Game Developer Conference 2011 The Technology Behind the DirectX 11 Unreal Engine "Samaritan" Demo

**POWERED BY** 

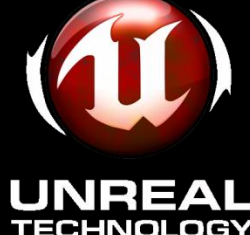

Martin Mittring Senior Graphics Architect Epic Games, Inc.

Bryan Dudash Developer Technology

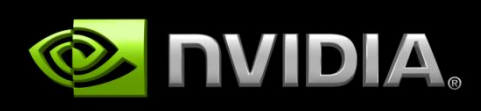

NVIDIA

#### **Overview**

- About
- Real-time demo

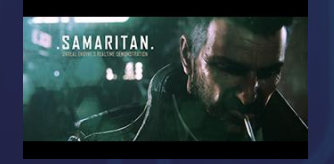

#### • Technical Part:

- Tessellation (NVIDIA)
- Hair
- Deferred + MSAA
- Subsurface Scattering
- Reflections
- Depth of Field

#### Demo Goals

- Ready for GDC 2011
- Real-time on High-end PC (off the shelf hardware)
- Engine improvements:
	- Add Direct3D 11 support in Unreal Engine 3
	- Implement features needed for next-gen quality
- Research:
	- New hardware features like Tessellation
	- Advanced render techniques
	- Content creation / workflow

# Storyboard to define the scope

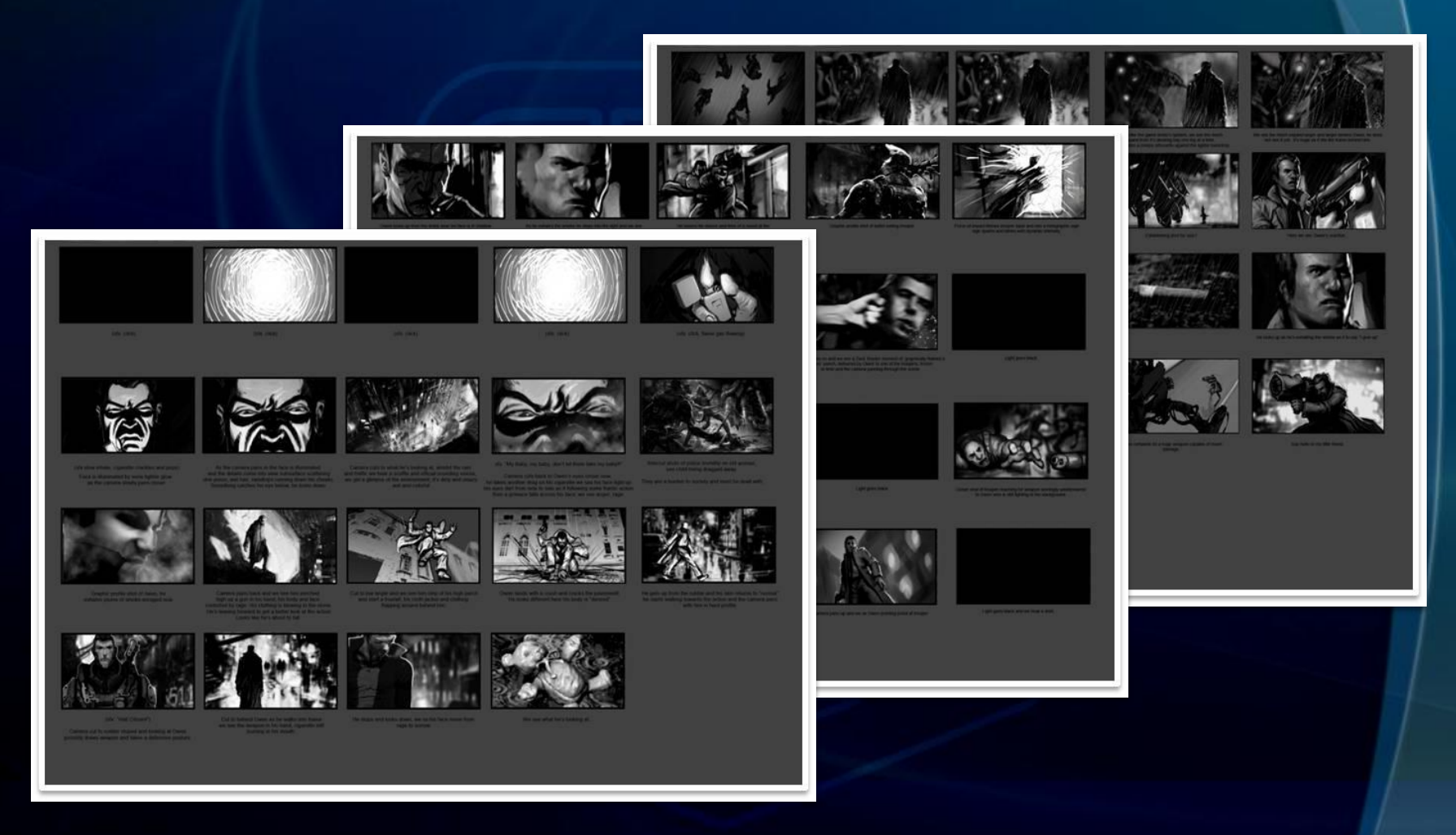

=> Near shots, faces, hair, harsh lighting, rain

# Derived Technology needs

#### Direct3D 11

- Tessellation (NVIDIA)
- Filmic look
- Quality

#### Harsh lighting, night scene

• Dynamic Shadows

#### Rain

- Reflections
- Particles
- Animated water surface
- Wet material shading

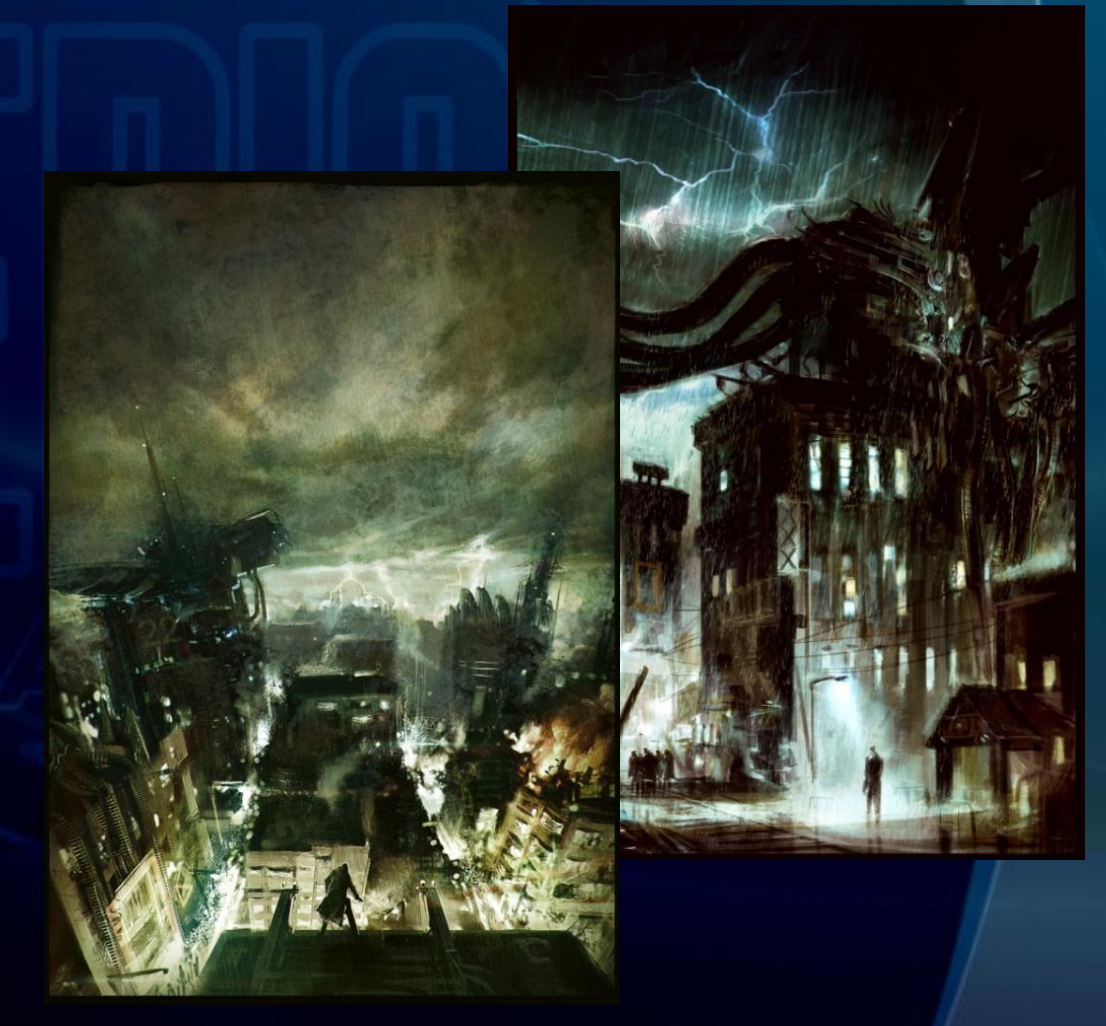

### Derived Technology needs

#### Close ups

- Depth of Field
- Facial expressions

#### Short scalp hair and beard

- Hair
- Simple animation
- Rather simple shading

#### Coat

"Realistic and Interactive Clothing in Epic Games Samaritan Demo Using NVIDIA APEX" Thursday 4:30- 5:30 Room 110, North Hall

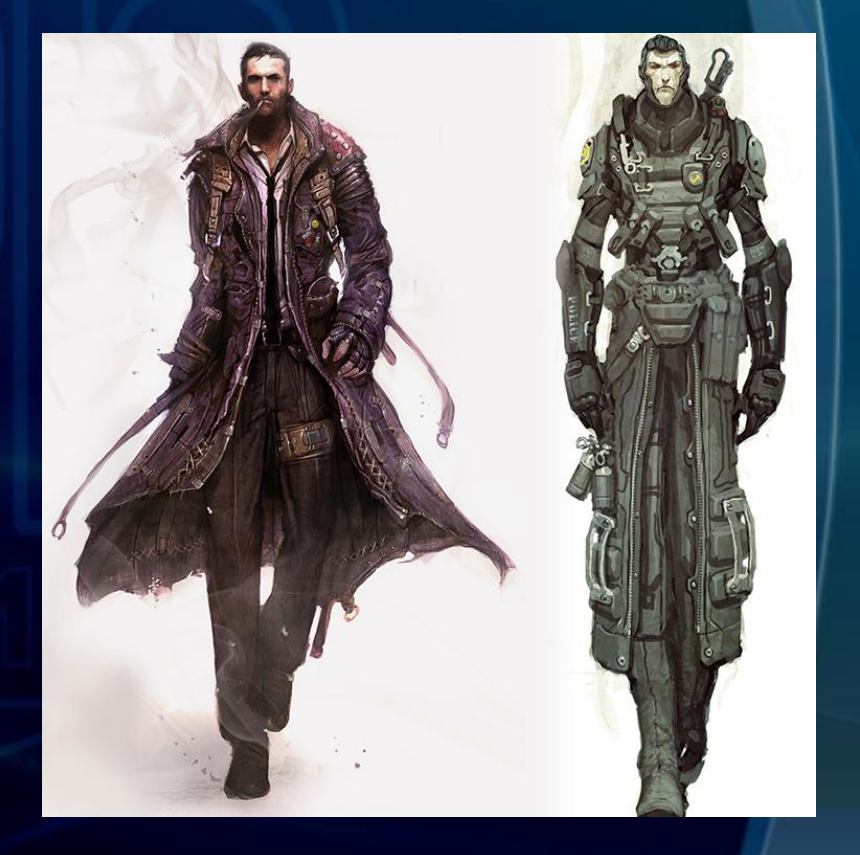

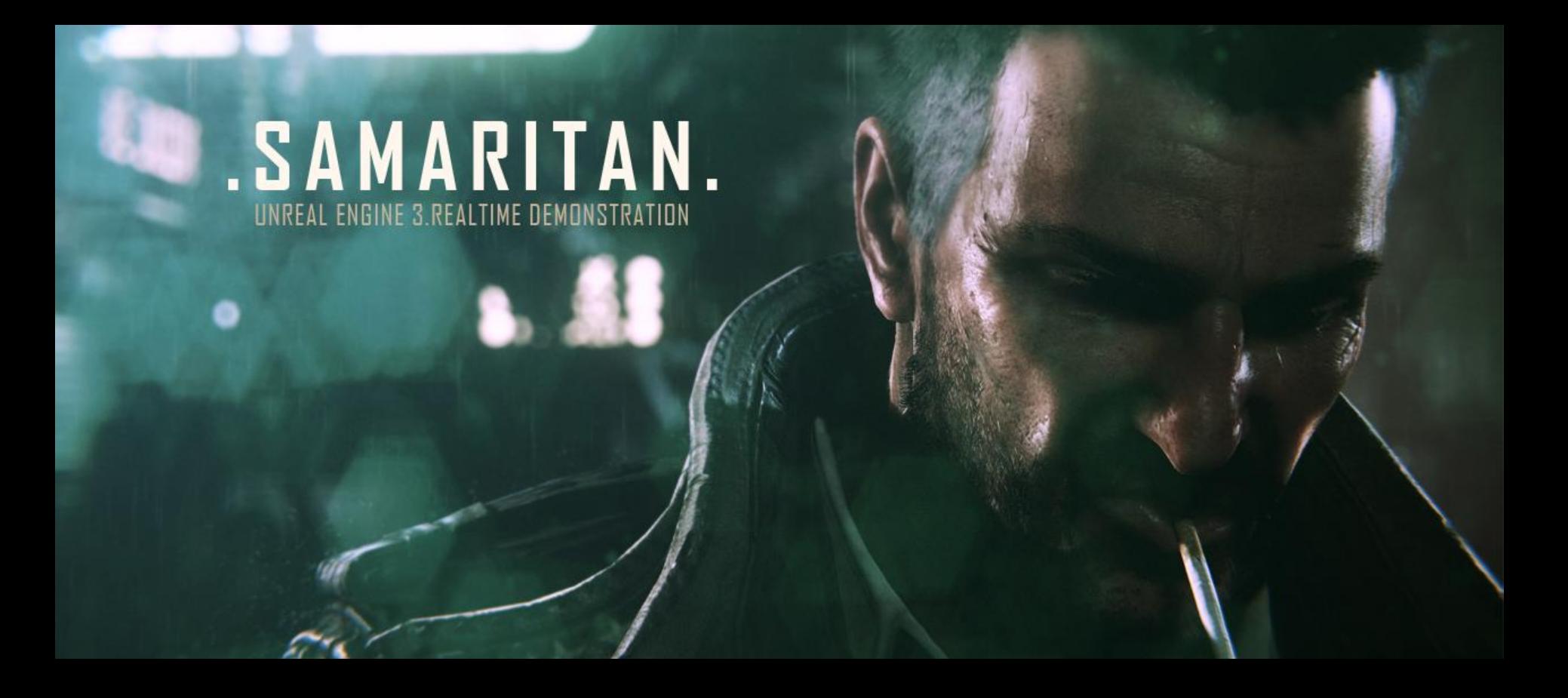

#### Video / Real-time demo

#### Rendering

Tessellation

Hair Deferred + MSAA Subsurface Scattering Reflections Depth of Field

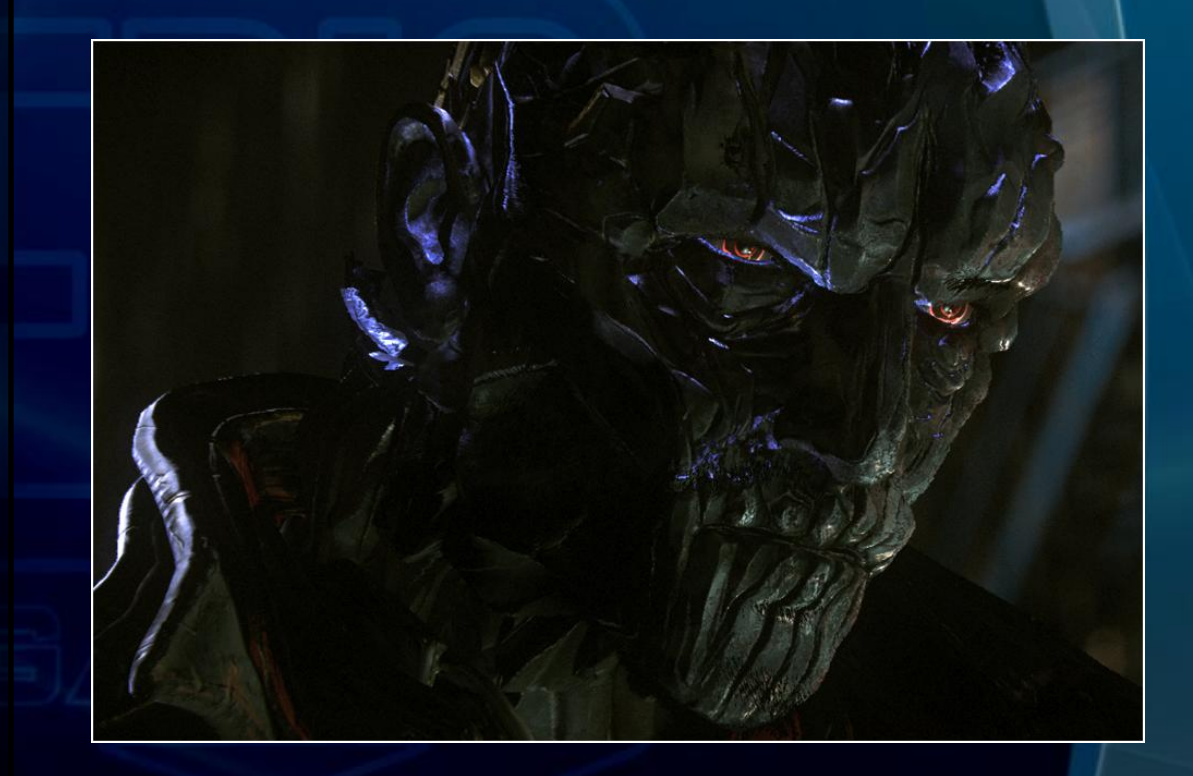

# Samaritan Demo Tessellation Breakdown

- Uses UE3 October 2010 release code – D3D11 RHI with "Tessellation Preview"
- Flat tessellation implementation
	- Texture seams positioned "off camera"
- Material based tessellation factors
	- Controlled via matinee scripting
- "Densing"
	- Animated displacement maps
	- Painted gradient defines flow of transition
- Cigarette Smoke
	- Low poly base mesh for volume
	- Animated world displacement

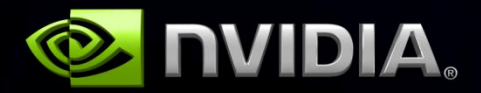

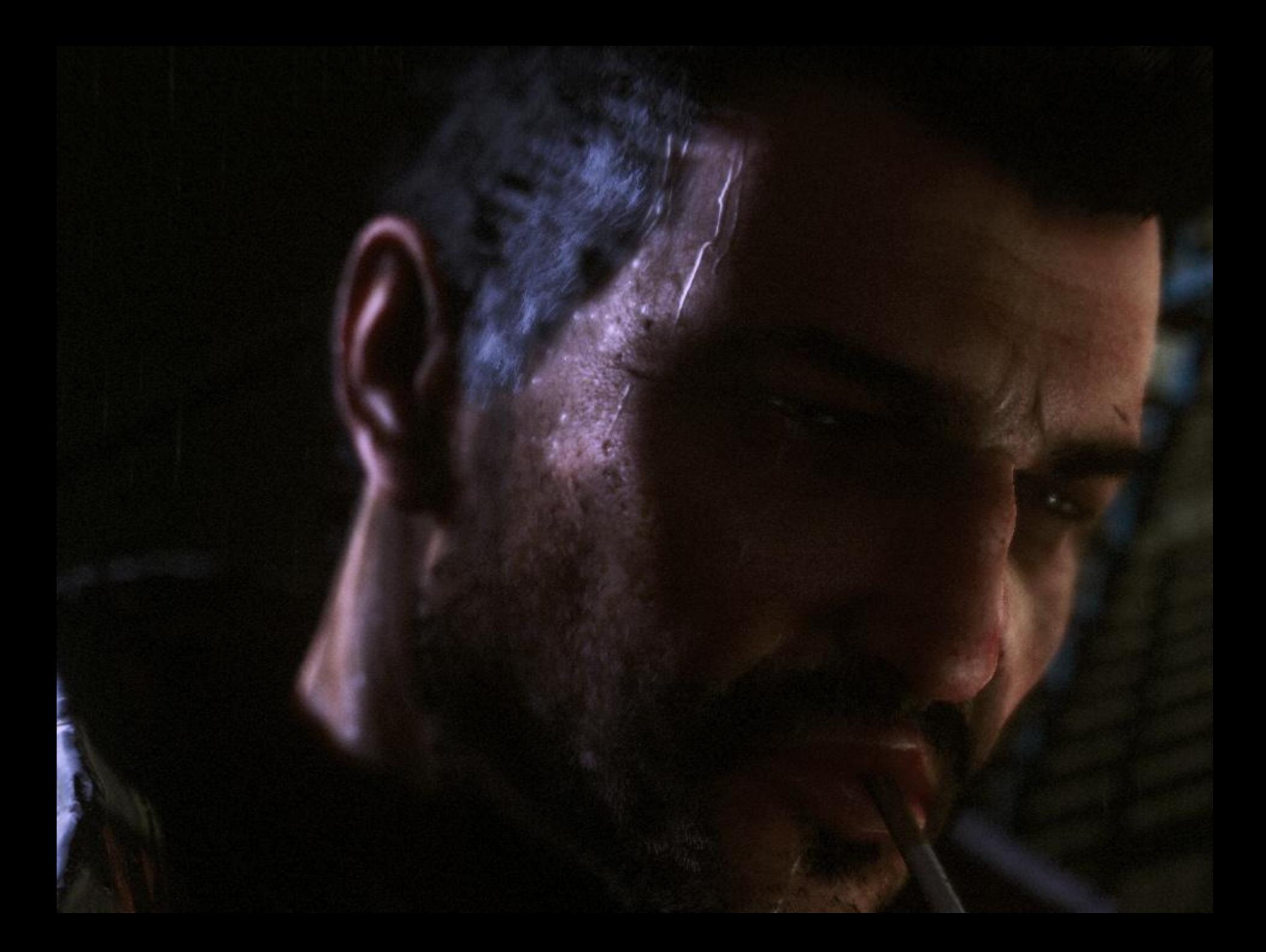

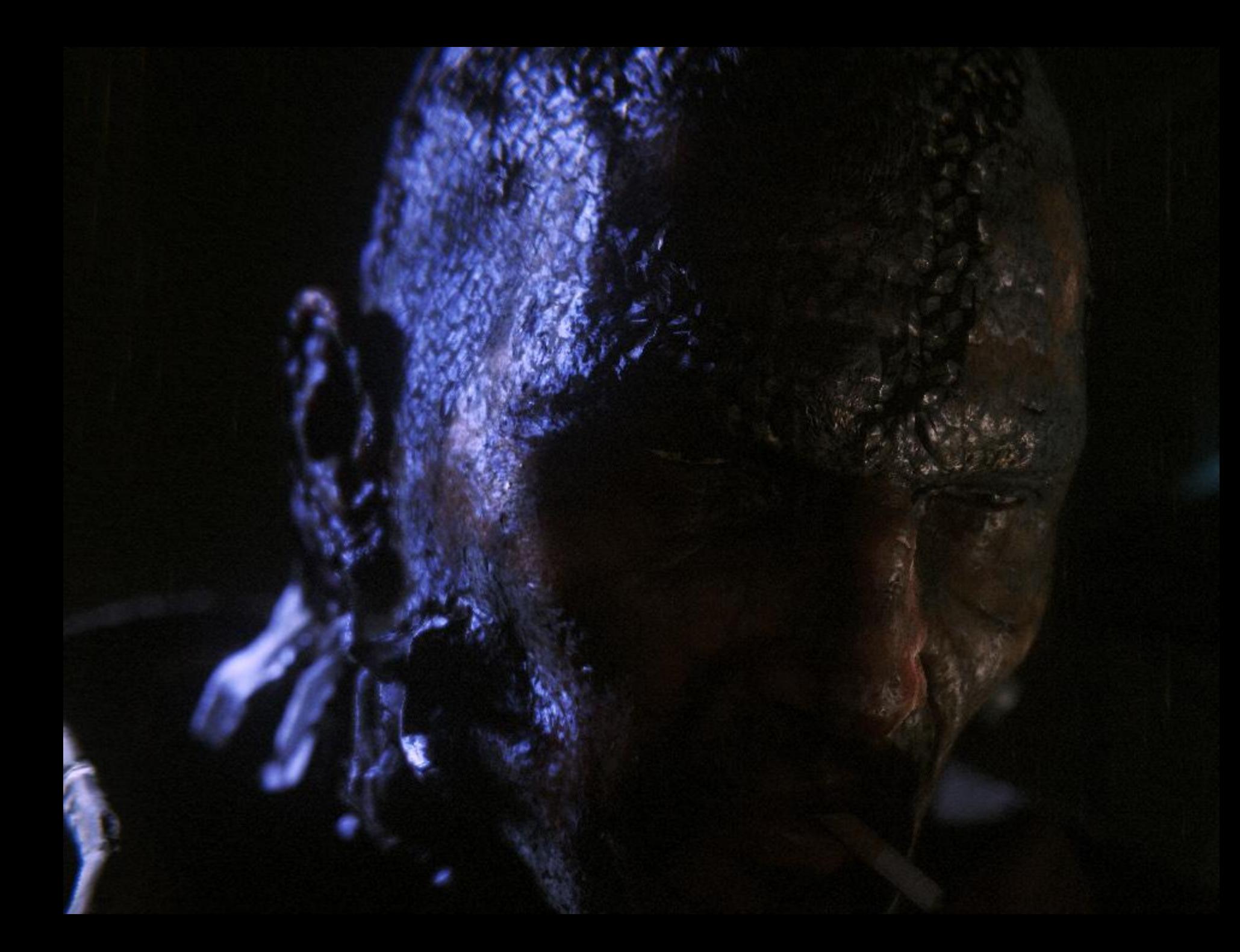

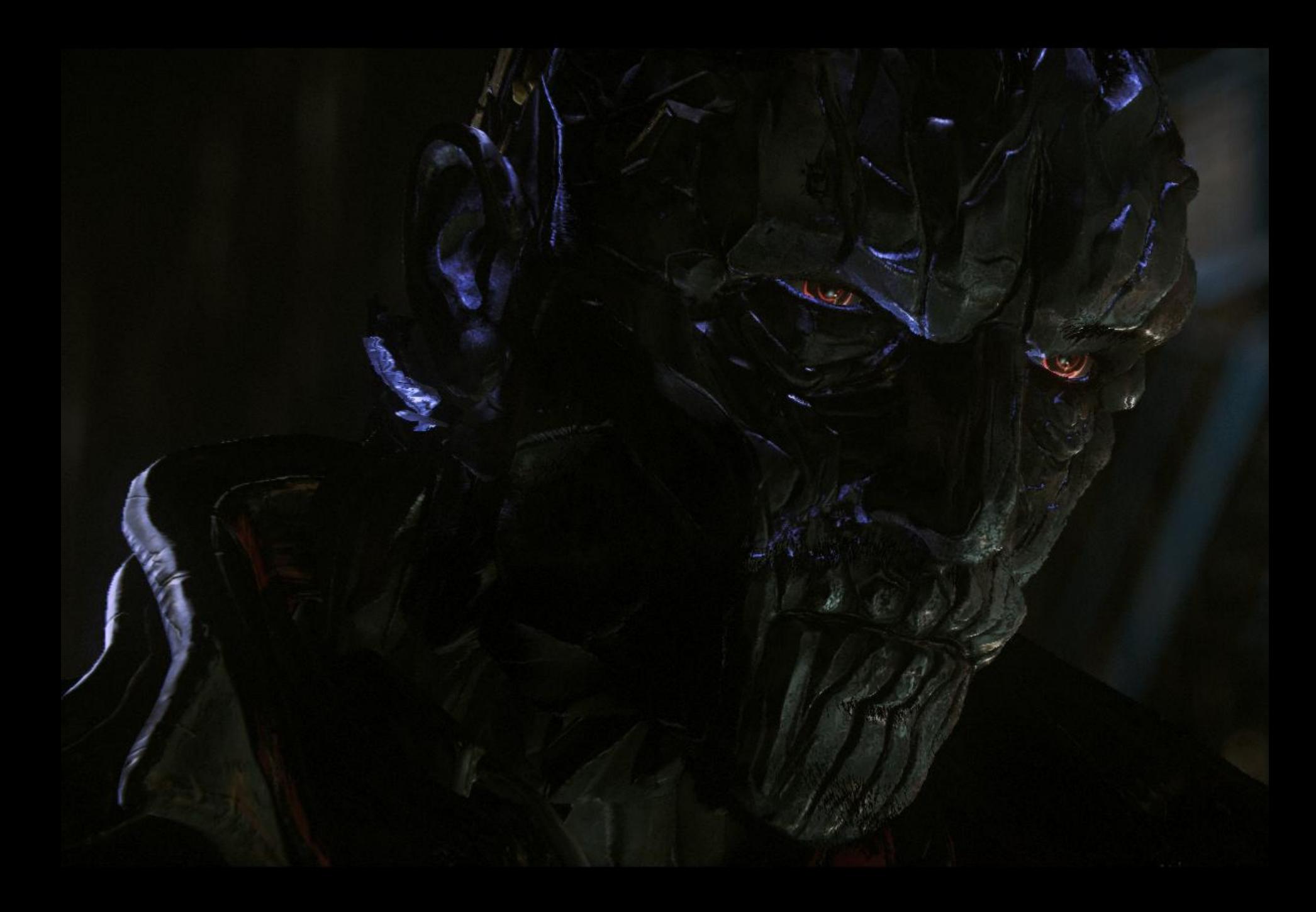

# Mesh Change w/ Tessellation

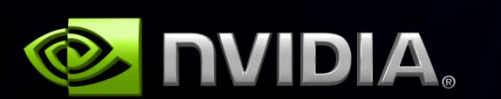

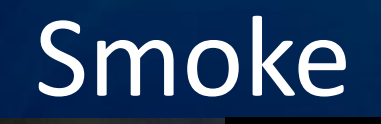

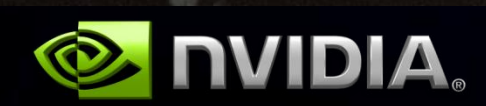

# Tessellation Pipeline Review

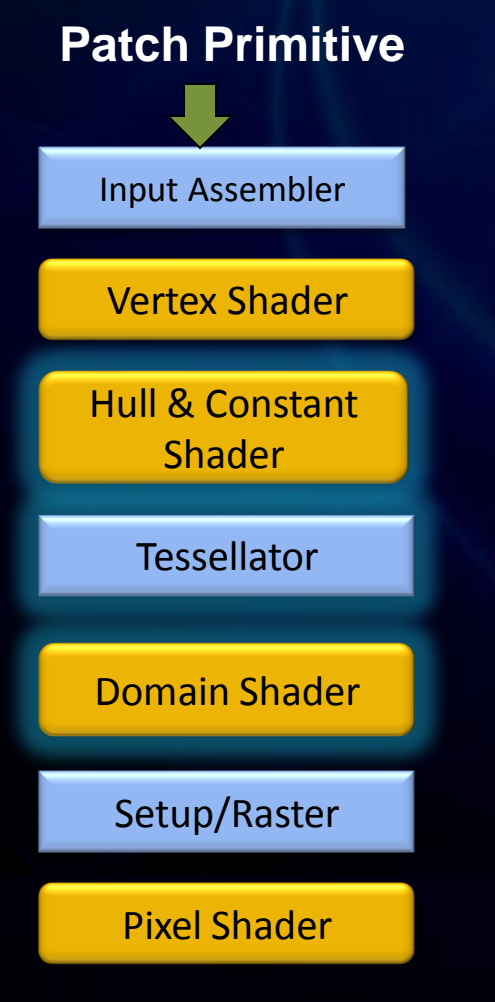

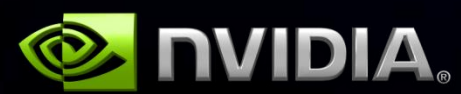

- Input vertices a list of control points – VS runs normally
- Hull shader processes the primitive to be tessellated
	- HS Constant decides how much tessellation
- Tessellator is fixed function
- Domain shader turns tessellated coordinates into positioned vertices

### Edge Tessellation Factors Explained

- float<sup>[3]</sup> edge tessellation factors
	- tessFactor[0] => Opposite U=1
	- $-$  tessFactor[1] => Opposite V=1
	- tessFactor[2] => Opposite W=1
- Control points to barycentric is arbitrary
	- Most common maps V0 to U, etc.
	- Must be consistent between Hull A common barycentric mappingand Domain shaders

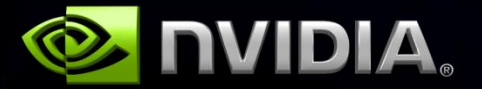

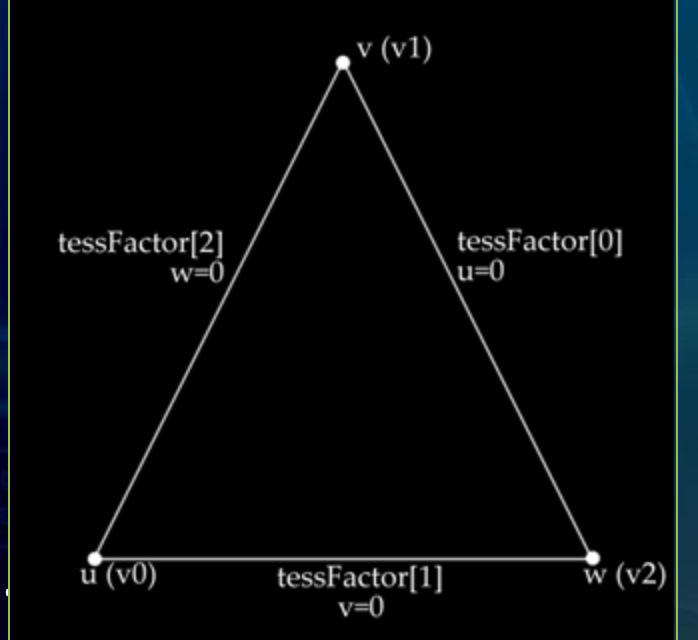

#### Coming soon to Unreal Engine (tessellation related)

- Dominant edge/vertex solution – For displacement map cracking
- Dynamic tessellation
	- Efficient and smooth LOD
- Mip mapped displacement maps
	- Reduce mesh swimming from dynamic tessellation
- PN-AEN Tessellation
	- Divergent normals cracking

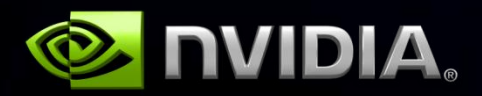

### Displacement Maps and Cracks

• Texture space discontinuities

- From normal texture unwrapping
	- Can hide this with content tweaks
- Can also be in different spaces due to texture scaling
- Potential filtering discrepancies
	- Along discontinuous edges
- Shows up as cracks along seams

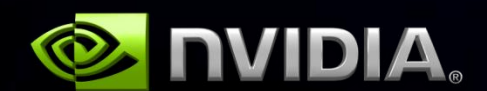

### Dominant Edge Vertex

**E** e **/** R b g d a c  $\theta$ **H A** Index Buffer

a b c D E B C H I A E H

- Preprocess mesh
	- Library available soon (Google code)
- Decide which edge/vertex is dominant
	- Arbitrary but consistent heuristic
- On Corners, use dominant vertex
	- Pins corner vertices in UV space
- Along edges, interpolate dominant edge
- One extra index per vertex in the primitive
	- Two extra indices per edge in the primitive

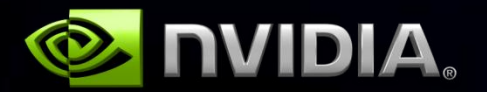

### Dynamic Tessellation

- Define Easy perf knob => Pixels/triangle
	- Good value is about 32-64
- Convert to a user constant factor with simple heuristic
	- Tessellated Edges per RenderTarget Width
	- Passed as shader constant

#### RenderTargetWidth / ( sqrt( 2 \* PixelsPerTri ) )

- **Issues** 
	- Long thin triangles will over tessellate
- Calculate a sphere bounds on primitive edge
	- Orientation independent
	- Transform to post projection space
		- Scales with Z distance
		- Equates to Percentage of RenderTarget width

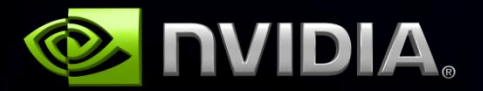

# Mesh Swimming & Popping

- fractional odd or fractional even
	- Barycentric coords move tangentially on the primitive
	- Slide around on the displacement map
	- Mesh displacements "swim" around
- pow2 or integer
	- Coords "pop" in
	- New coordinate may pick up new detail

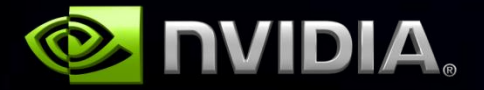

### Displacement Map MIPing

- Generate MIP maps for the displacement map
- Select mip level manually
	- tex2dlod
	- Align frequency of edge tessellation to texel frequency V1

 $V<sub>2</sub>$ 

**Tessellated** 

Edge Length

- 1.  $L = len(V2.UV V1.UV)^*Dims$
- 2. SubL = L / TessellationFactor
- 3.  $mipLOD = Log2(SubL)-1$

### PN triangles and cracking

- Non "smooth" normals result in cracks
- Calculated spline control points diverge

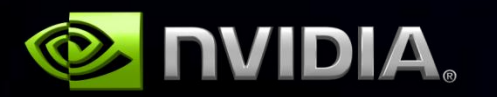

PN Triangles **PN Triangles w/ AEN** 

# PN-AEN

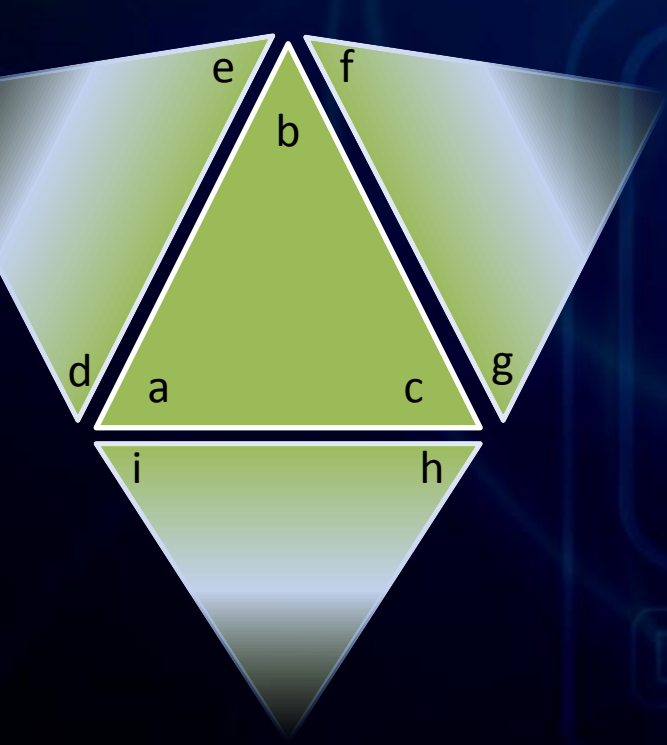

Index Buffer

a b c d e f g h i

• AEN = Adjacent Edge Normals

- New Index Buffer
	- Contains edge neighbors
- Average normals across edges
	- Ensures crack-free along edges
- Drop in fix
	- No change to vertex buffers
	- Automated preprocessing
		- No artist time
	- Library available soon
		- Plan to release on Google code

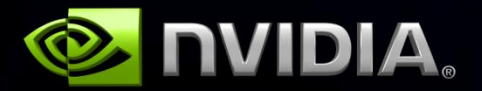

#### Summary

- Tessellation can be used to provide vibrant dynamic effects and smooth mesh LOD
- Dominant Edge/Vertex fixes cracks from divergent UV coordinates
- MIP mapping displacement map can mute mesh swimming
- PN-AEN avoids cracks from divergent normals

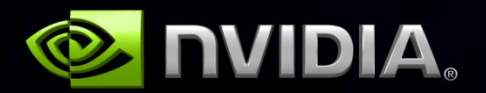

#### Rendering

Tessellation Hair Deferred + MSAA Subsurface Scattering Reflections Depth of Field

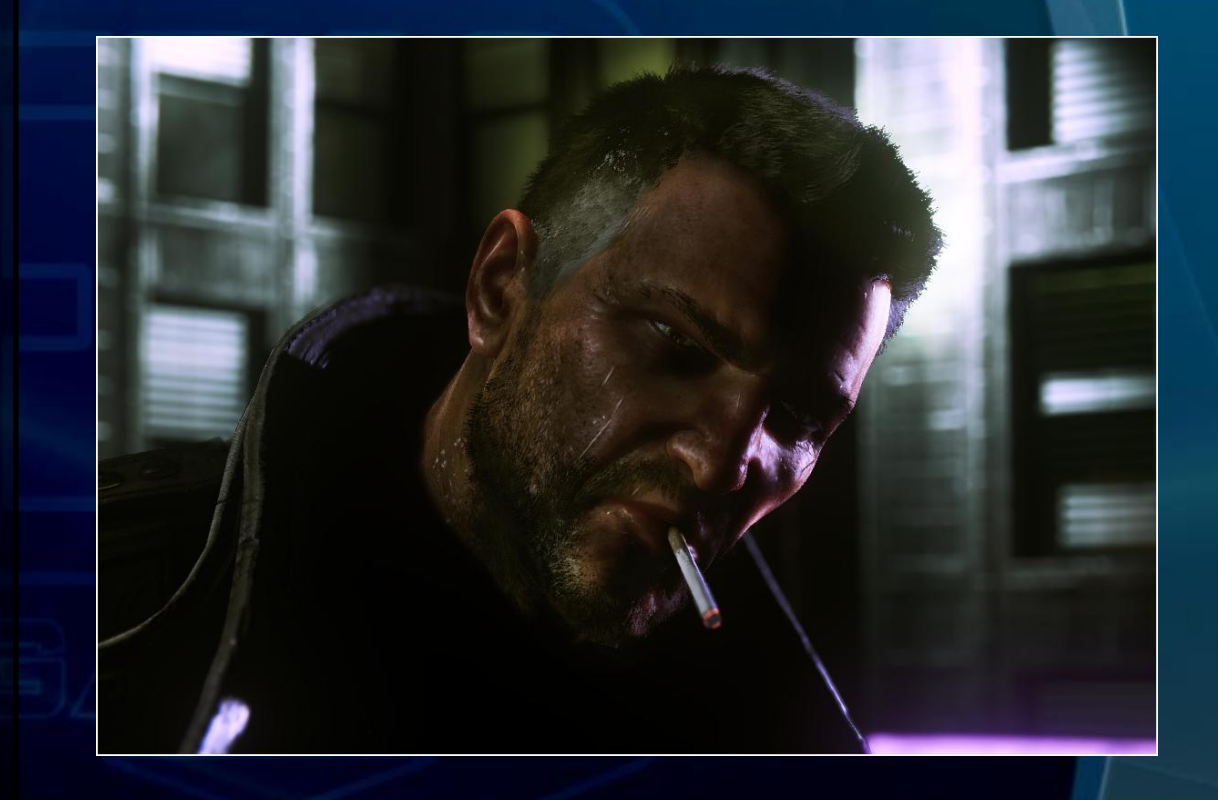

# Short Hair / Beard

- Considered many methods [Tariq08] [Neulander98] [Assarson09] [Nguyen06] [Neulander01]
- Ended up with camera aligned triangle strips
	- Reuse of existing code (e.g. mesh skinning)
	- Reuse of existing art pipeline
	- Move Vertices in the Vertex Shader (VS)

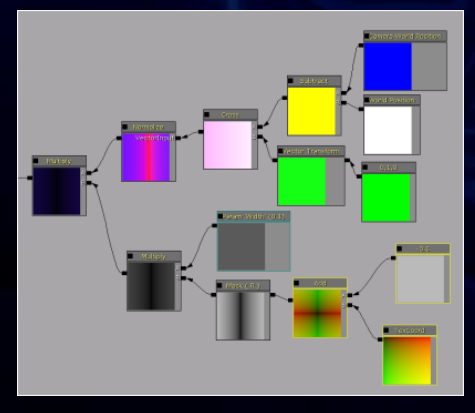

VS "code" to move the vertices Before VS After VS

### Hair creation

- Generate very thin triangle strips in 3ds Max (Plug-in "Hair Farm")
- $~\sim$  5000 splines ->  $~\sim$  16000 triangles
- Texture contains 36 individual hairs

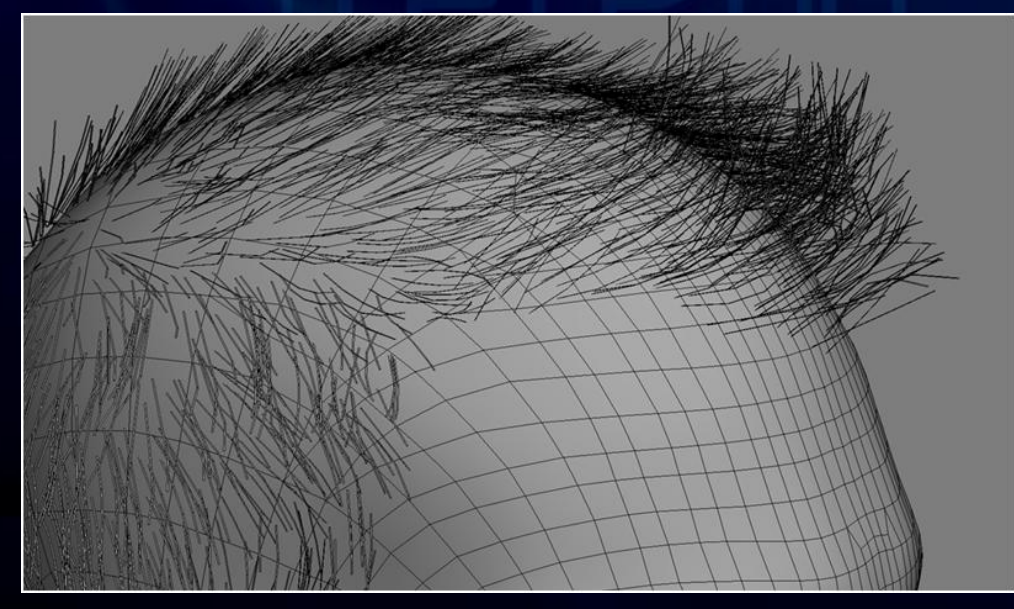

Hair and head mesh in 3ds Max Texture

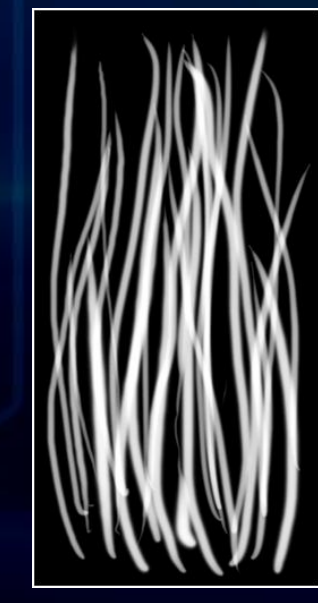

# Rendering hair

- How to shade the pixel?
	- Alpha Test / clip -> Problems with Aliasing
	- Alpha Blend -> Problems with Sorting, fogging, Depth of Field
	- Alpha To Coverage (A2C) -> Problems with many layers
	- Order Independent Transparency [Gruen10] -> Too many layers?

#### • Our choice:

- Render to MSAA buffer -> Depth for DOF/Fog/Shadow receiving
- Stick to binary occlusion (per MSAA sample)
- SSAA (Alpha Test per MSAA sample) -> Anti-aliasing for individual hairs

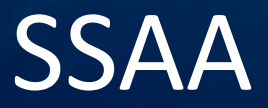

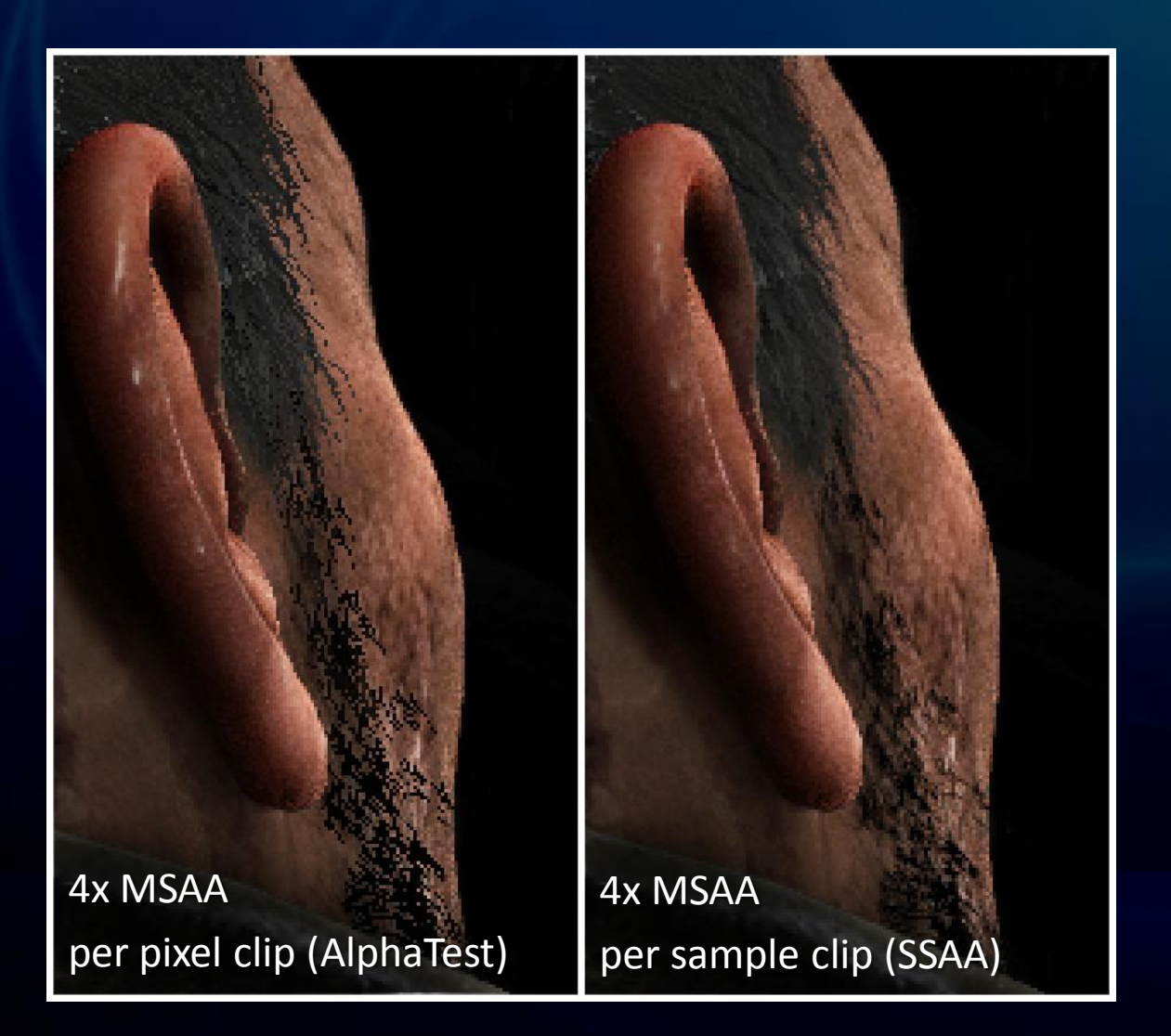

#### Rendering

Tessellation Hair Deferred + MSAA Subsurface Scattering Reflections Depth of Field

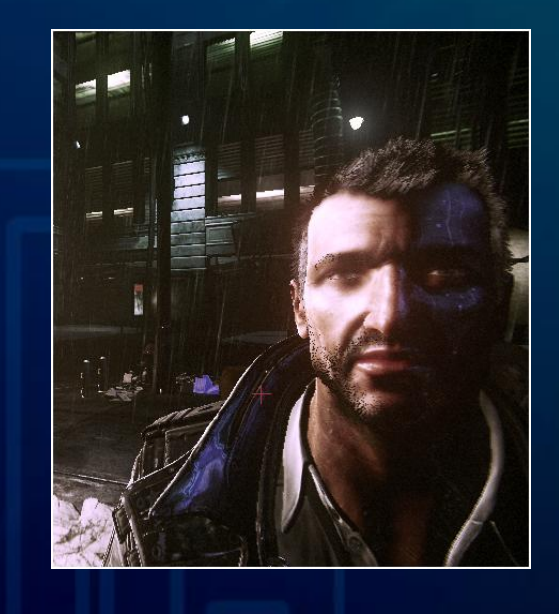

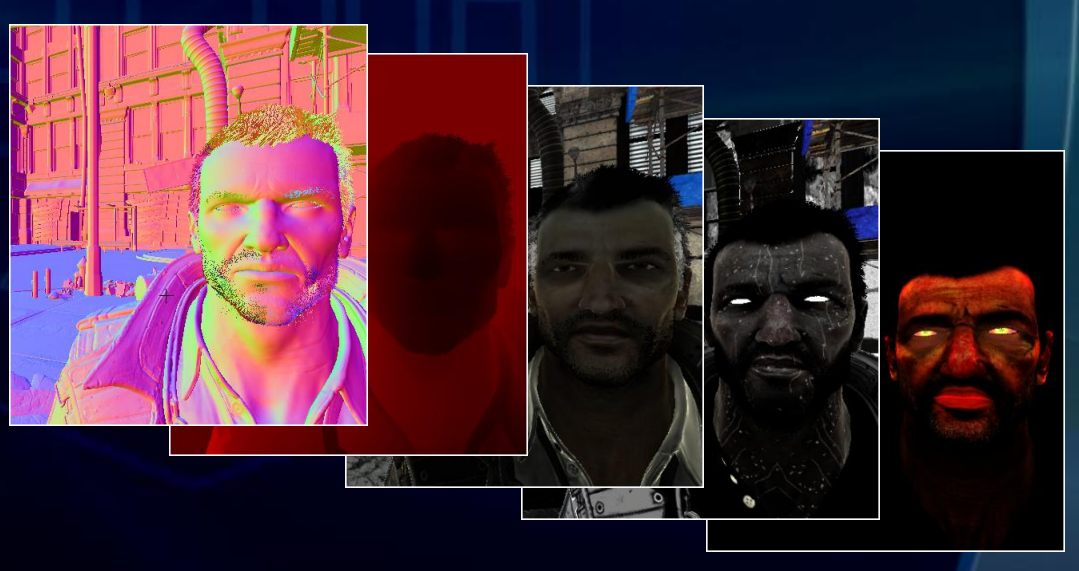

### Deferred Rendering [Hargreaves04]

- UnrealEngine 3 is primarily a forward renderer
- Geometry detail \* MSAA \* Complex shaders \* Many lights -> too slow in forward, too many shader permutations
- Added more GBuffer properties
	- Albedo + Specular color, Specular Power
	- Spec + Diffuse normal (Wet material is 2 layered)
	- Subsurface scattering
- Some forward rendering remains (skin, hair and translucency)

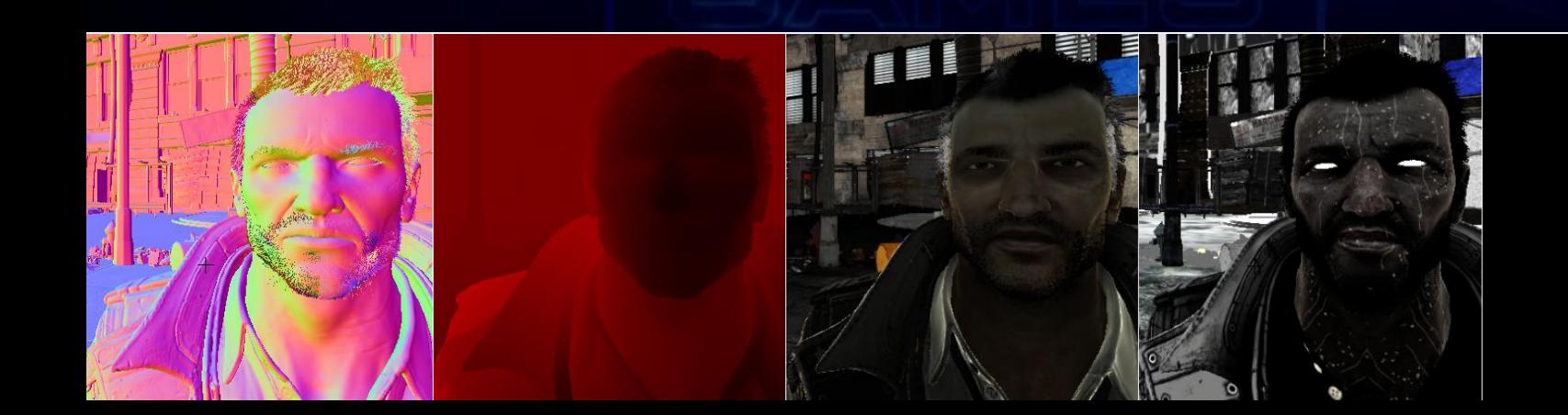

# Anti-Aliasing

- 4x MSAA for forward rendering
- Deferred rendering requires special attention
- Per fragment shading only where needed:
	- 1. Clear stencil, Set stencil write
	- 2. Pass 1:

if heuristic(depth/normal) do discard otherwise shade per pixel

- 3. Activate stencil test
- 

shade per fragment

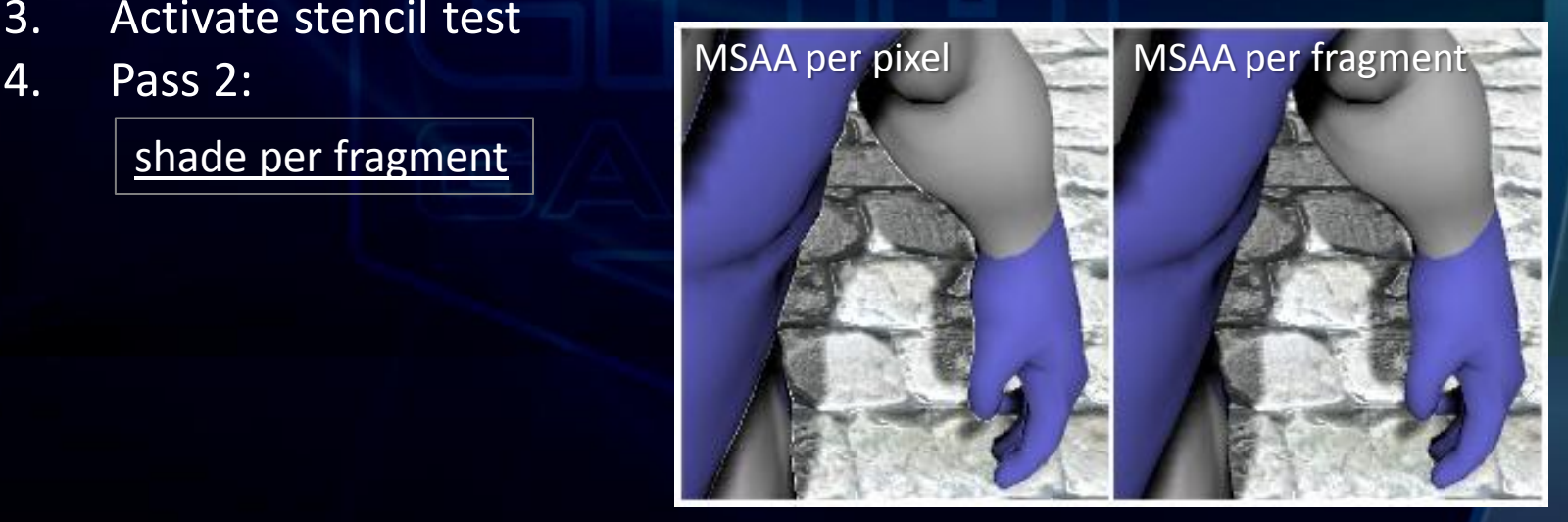

#### Deferred shadows (notice the bright halo) 33

#### Rendering

Tessellation Hair Deferred + MSAA Subsurface Scattering **Reflections** Depth of Field

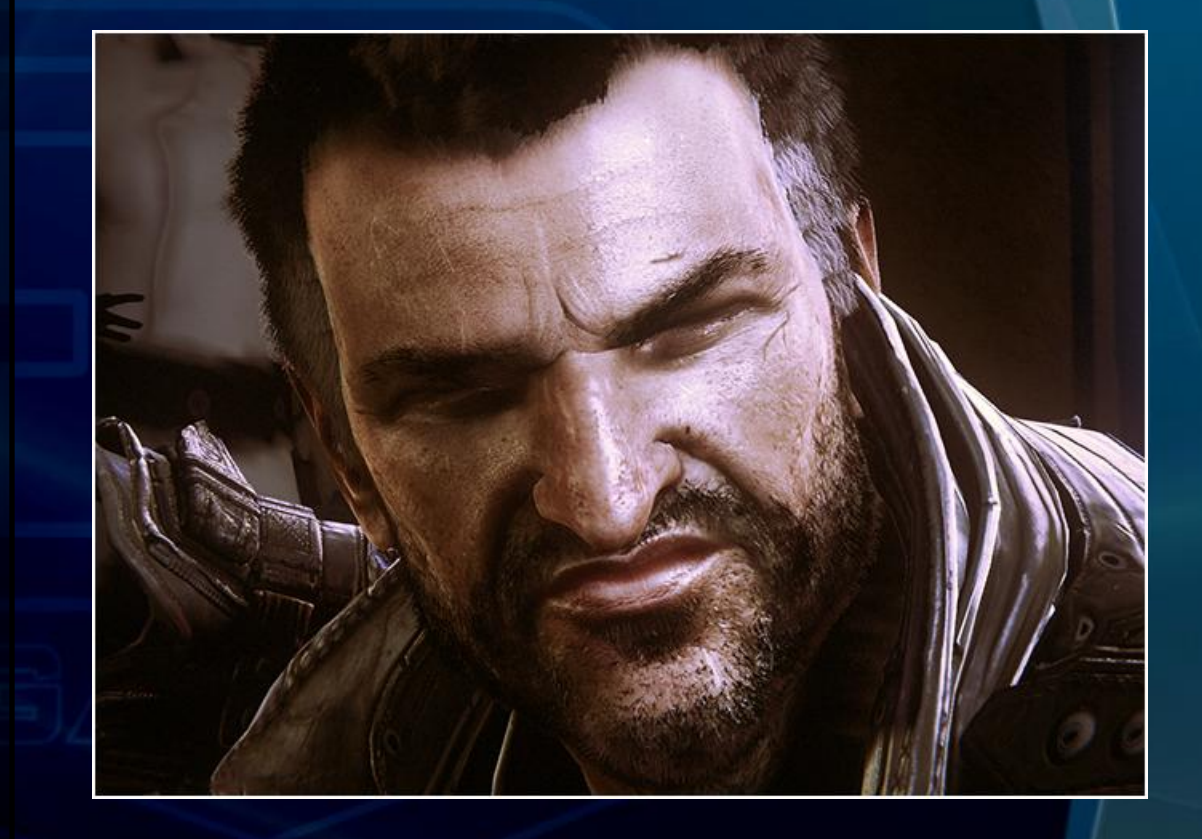

#### Human skin Subsurface Scattering (SSS)

- Important effect to render believable faces in dynamic lighting
- Many skin layers contribute to the final look
- Human eye is trained to recognize details in faces
- Human skin is a special case that allows approximations

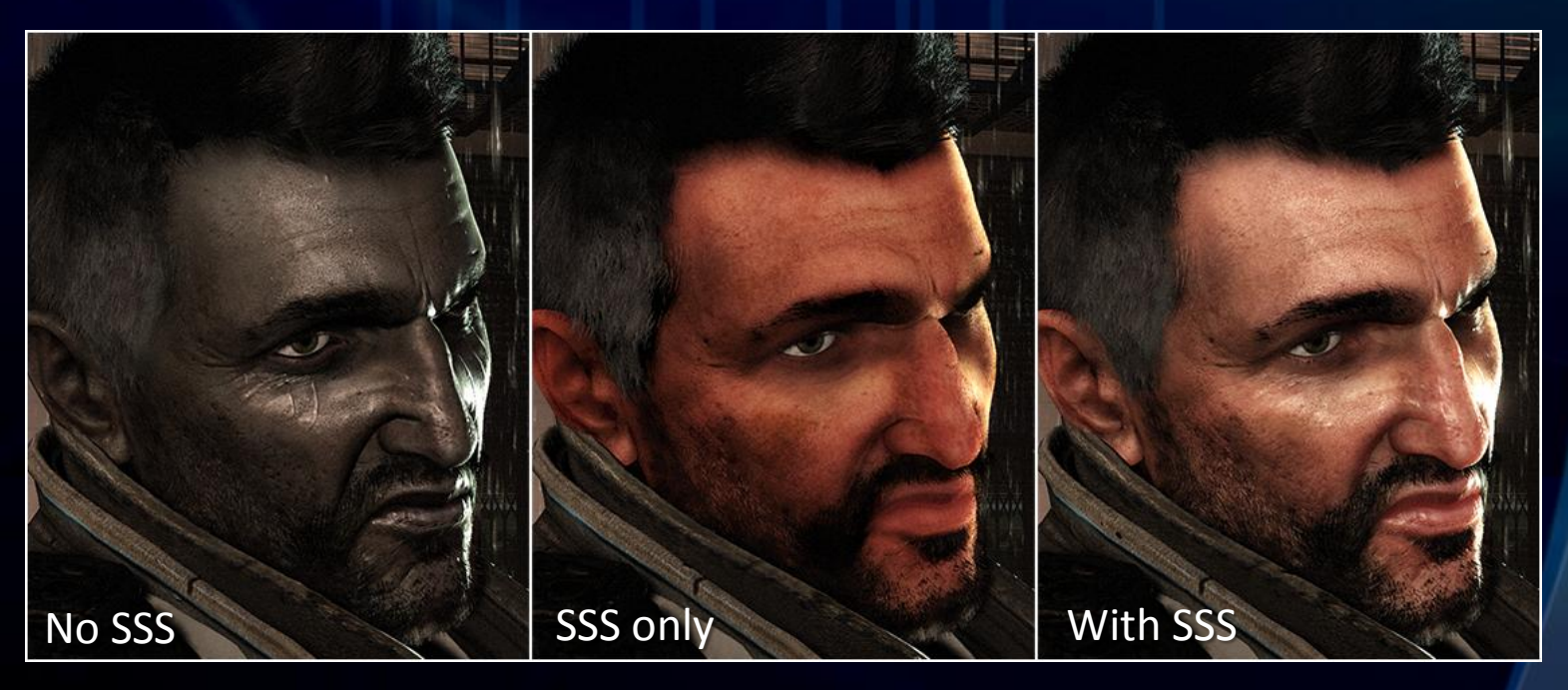

# Screen Space Subsurface Scattering (SSSSS)

- Idea is to gather lighting contributions in screen space [Mikkelsen10] [Jimenez09]
- Gather 16 samples in a disc, randomize per pixel and in time
- Artist can define SSS color and world space scatter radius
- Takes Depth and Normal input into account
- Hides shadow sampling artifacts
- Doesn't work with ear

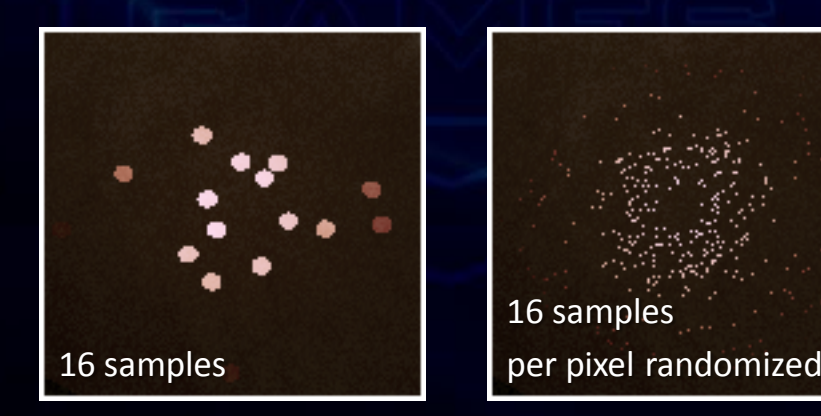

#### Rendering

Hair Deferred + MSAA Subsurface Scattering Reflections Depth of Field

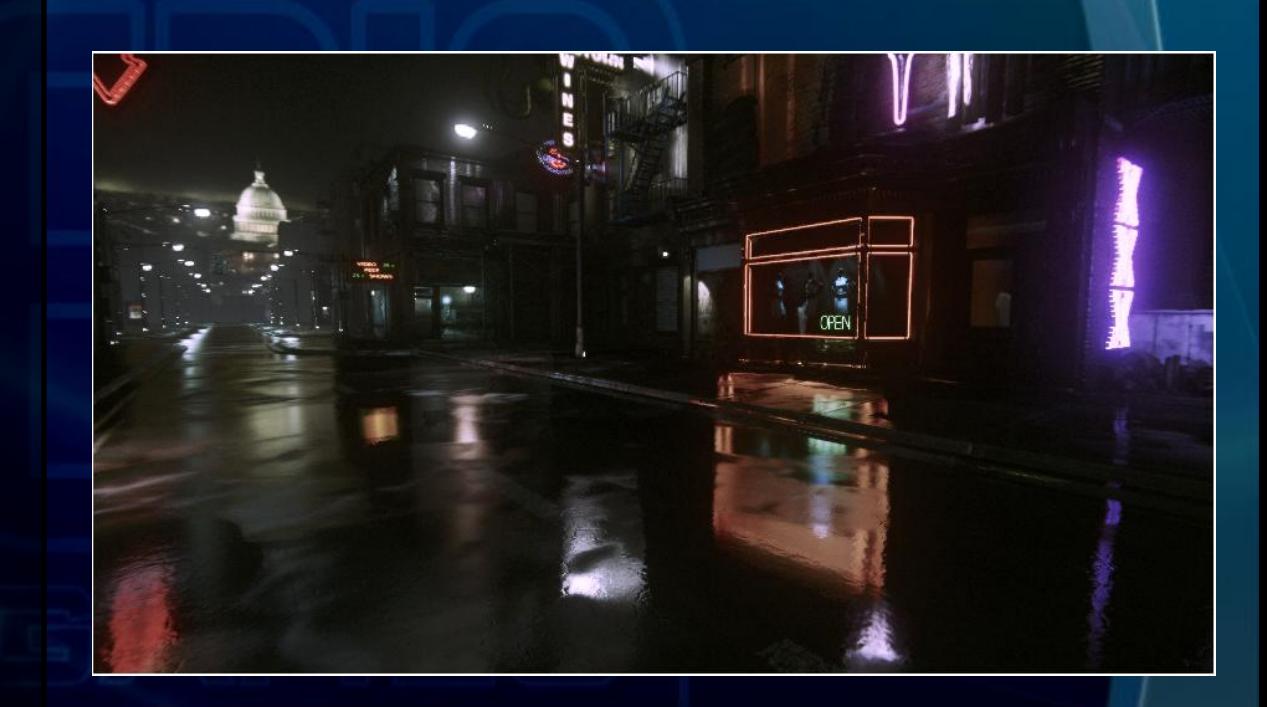

# Image Based Lighting (IBL)

- To compute incoming light at given position and direction
- How it works?
	- Function that maps position and direction to an image point (5D->2D)
	- Image with HDR content representing all incoming light
- Complex lighting
- Blurry reflections
- Diffuse lighting

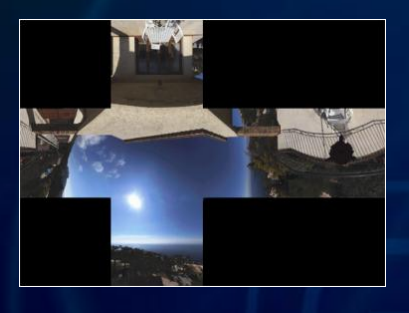

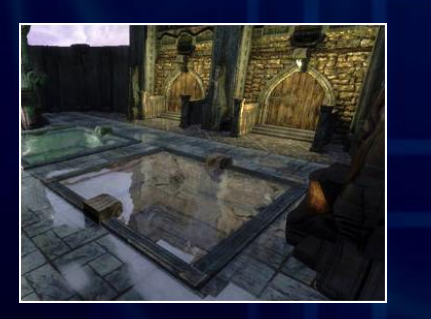

#### [Buerger07]

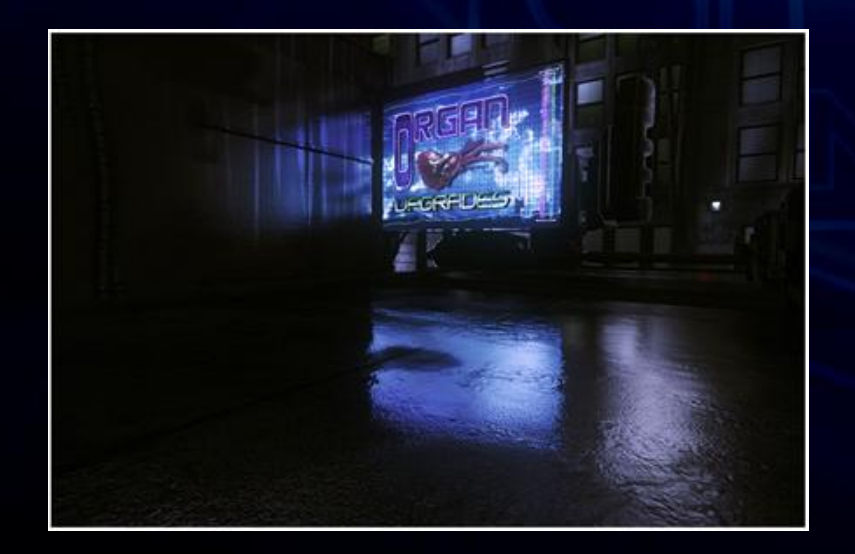

#### Cubemaps

only far reflections

#### Planar reflection

- fixed camera position
- fixed reflection plane
- good for dynamic ground reflection

#### "Billboard reflections"

- Many textured quads (billboards)
- Placement like any other static object
- Can move/rotate/scale dynamically
- No limitations on the reflecting surface

### One Billboard reflection

- Each billboard is textured (Color and Alpha for Opacity)
- Ray / quad intersection is simple math
	- Ray start position: surface point we want to shade
	- Ray direction: reflected eye vector

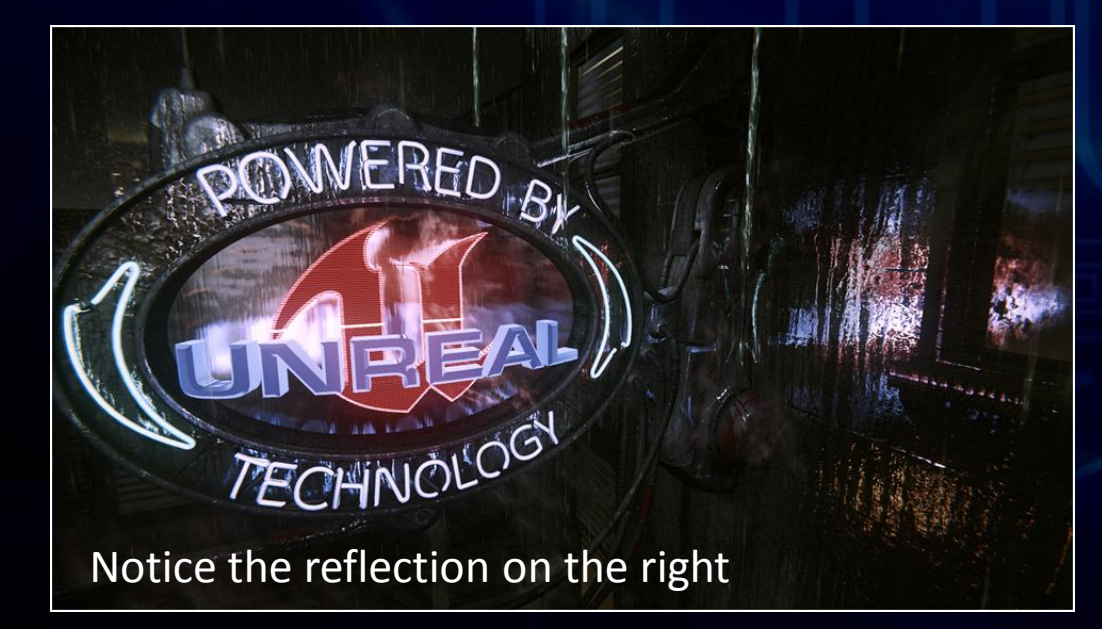

# Glossy reflections

#### • Isotropic reflections

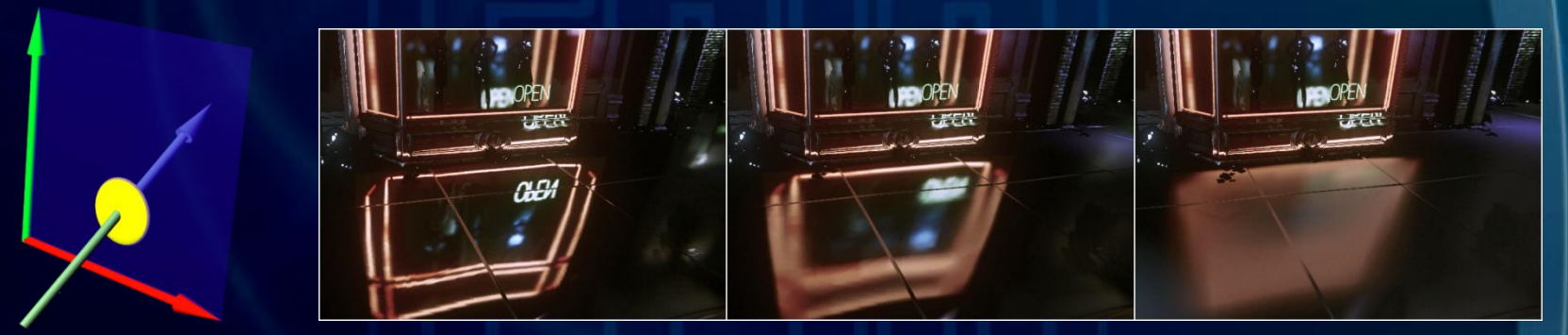

#### • Anisotropic "lengthy" reflections

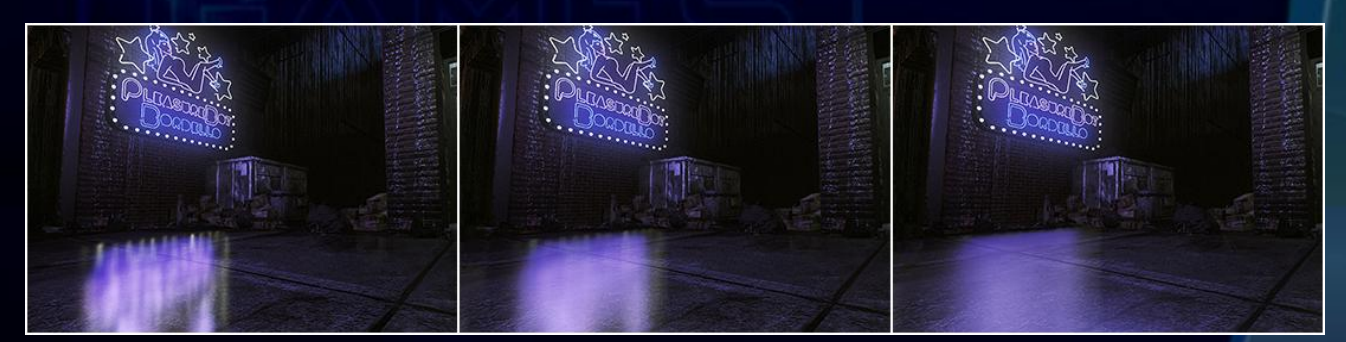

#### Many Billboard reflections

- Many Billboard can occlude each other
- Iterate through all billboards
- Store n (~3) nearest hits (z, color, opacity)
- Composite n layers with alpha blending
- TextureArrays to index a texture in the shader

-> Same size and format

### Reflection Shadows

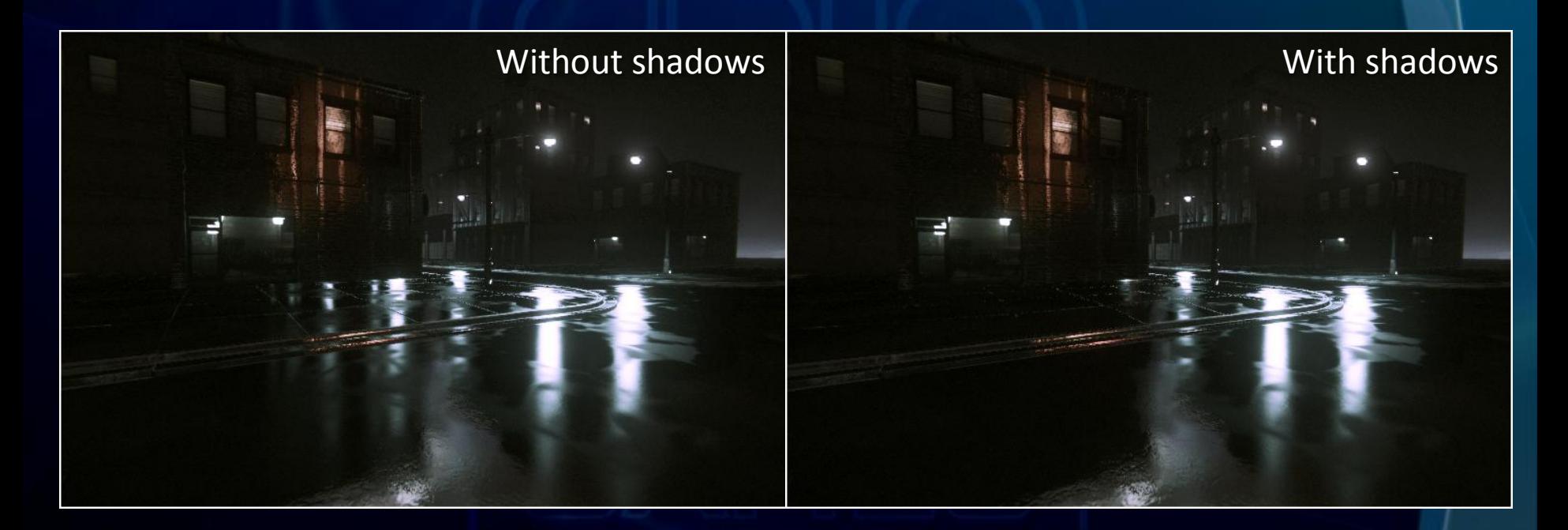

Notice that without shadows light leaks through the building

### Static Reflection Shadows

#### • Ray-casting a distance field

- Jump over empty areas
- Stored in a volume texture
- Distance also allows arbitrary blurred shadows
- Half resolution (bilateral up-sampling) [Shopf09] [Tomasi98]

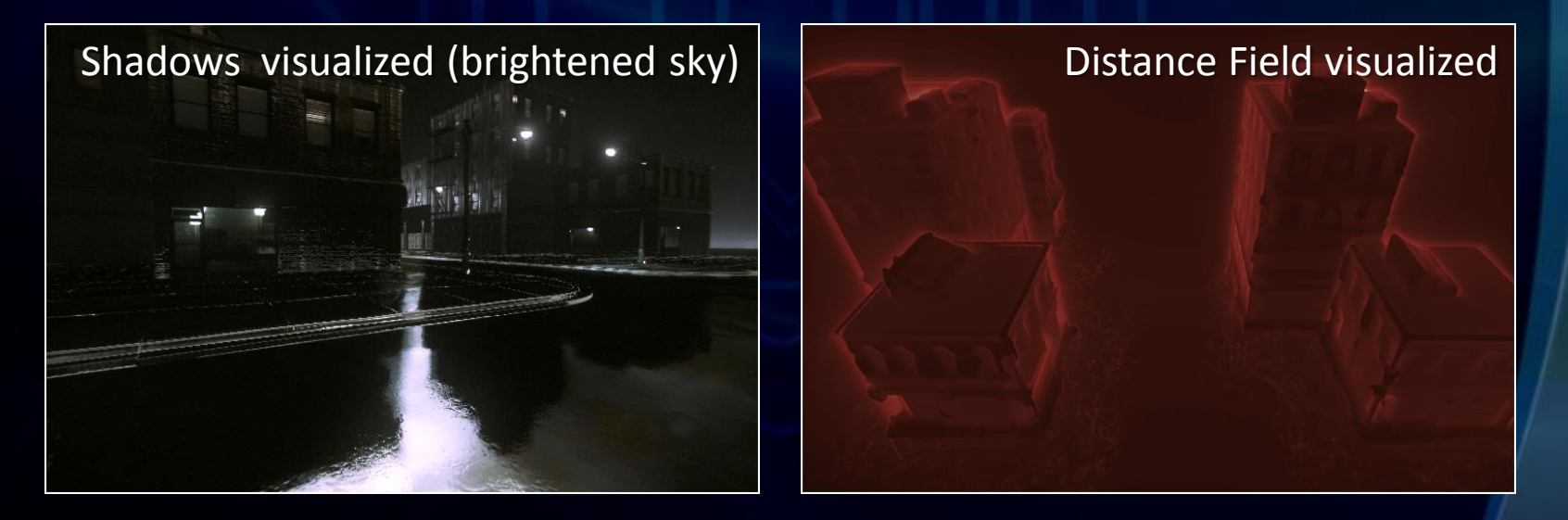

### Dynamic Reflection Shadows

- Crucial for grounding objects
- Method assumes single plane reflection (ground)
- We generate an image from the reflected eye position (similar to planar reflections), storing depth
- Final mask is generated by rendering quads for each occluding Texel
- The quad size is computed from the stored depth

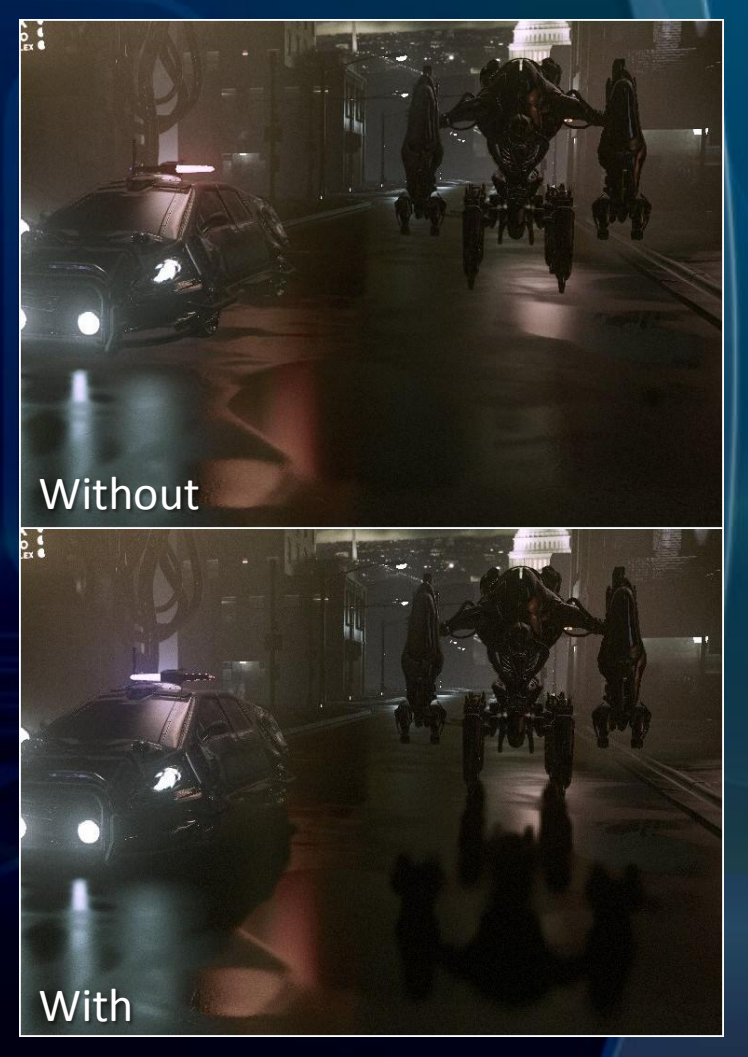

### Point Light Reflections

- Phong or Blinn-Phong specular wasn't giving the look we wanted
- Anyone have a "wet street BRDF" ?
- We added a new specular type
	- More "lengthy"
	- Shadowed like Billboard reflections
	- Energy preserving [CodeItNow09]
	- Distance attenuated but not distance bound

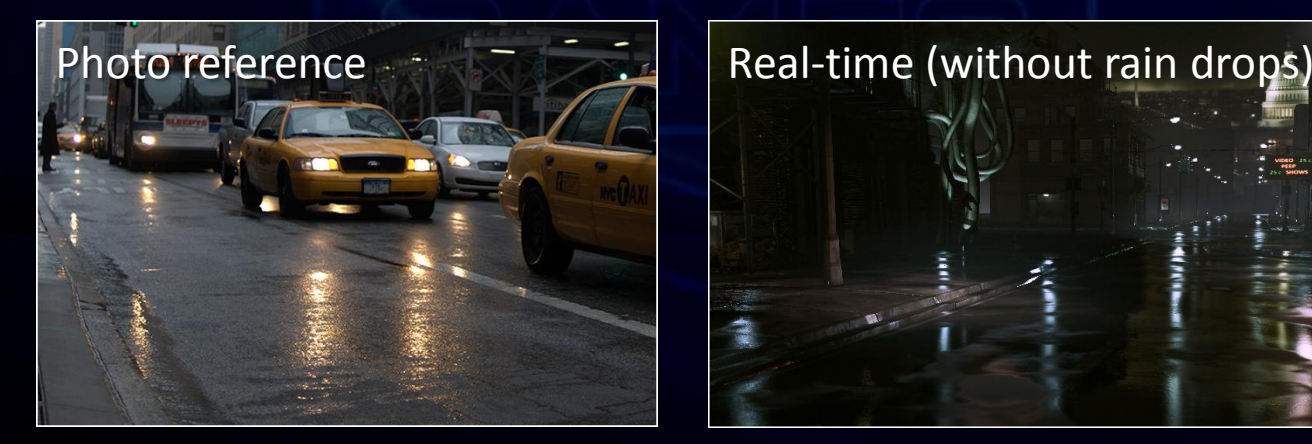

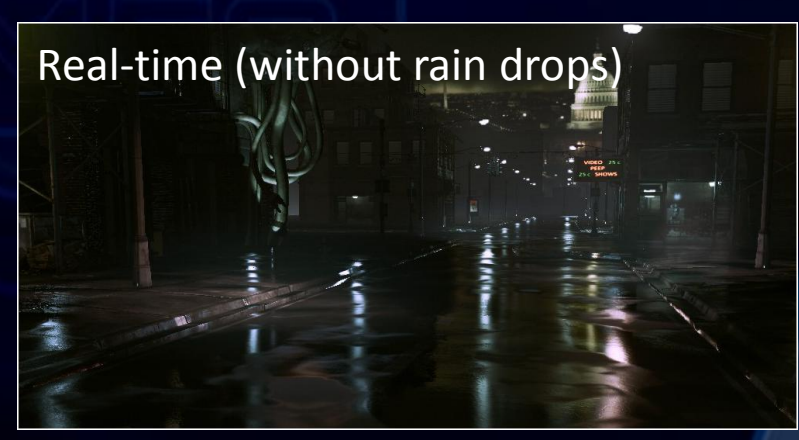

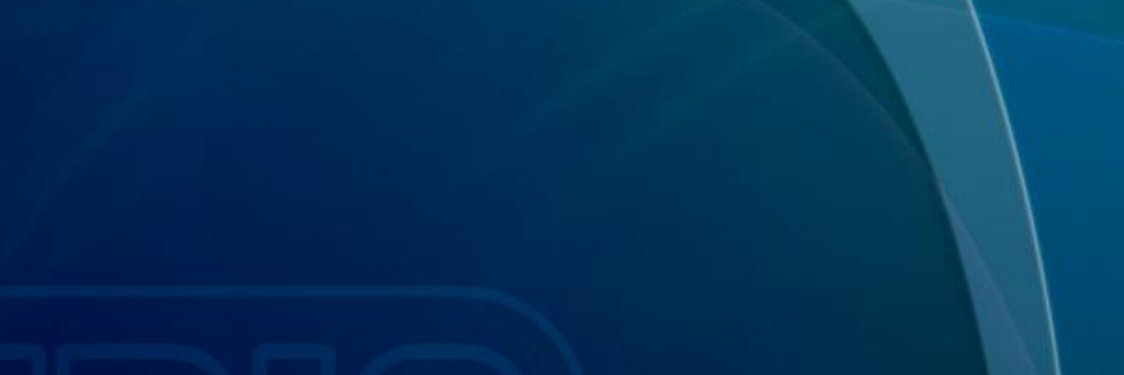

#### Rendering

Tessellation Hair Deferred + MSAA Subsurface Scattering Reflections Depth of Field

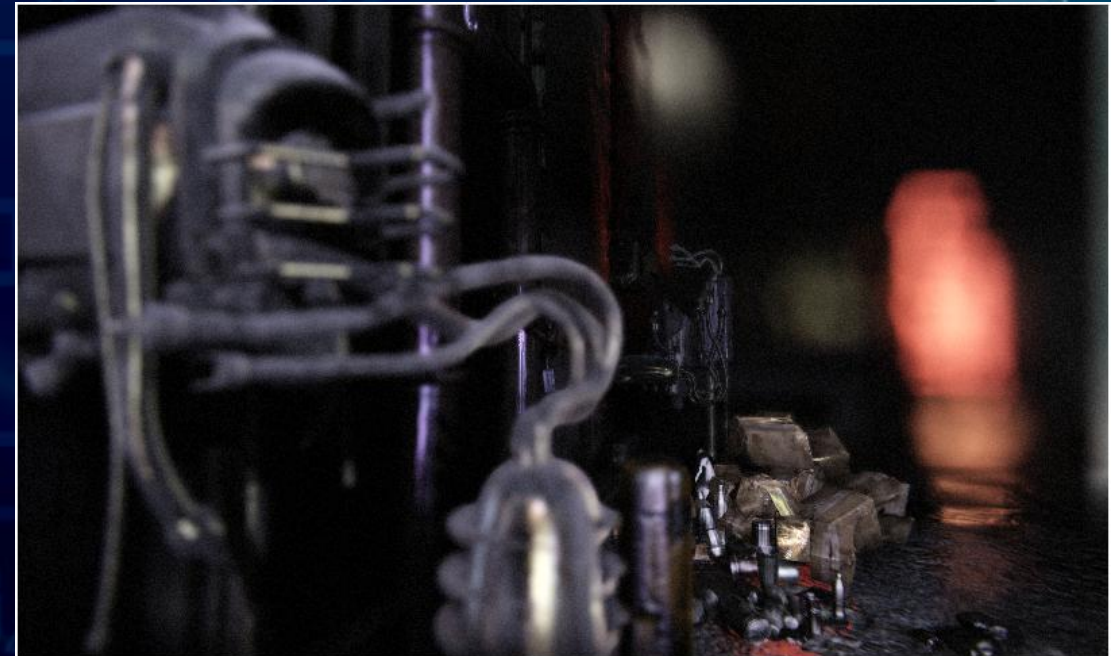

### What is Bokeh?

- Bokeh is the name of the shape that can be seen in photos or movies when objects are out of focus.
- Contributes to the filmic look
- Shape depends on the camera and lens
- Many Depth of Field algorithms blur objects out of focus without the desired shape. [Lefohn10]

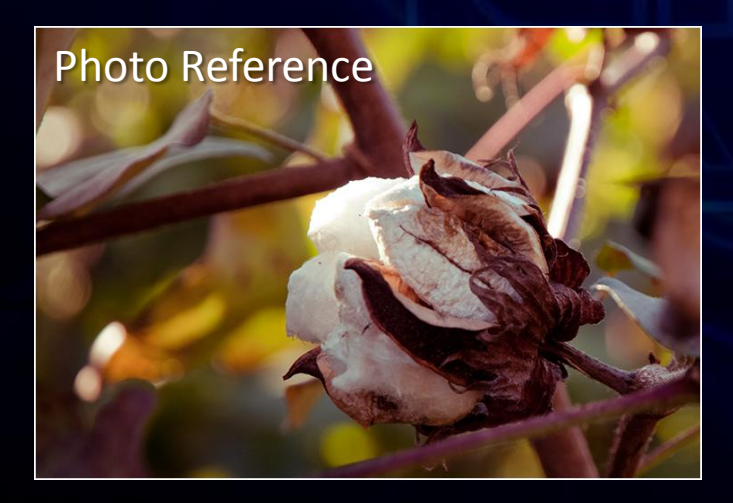

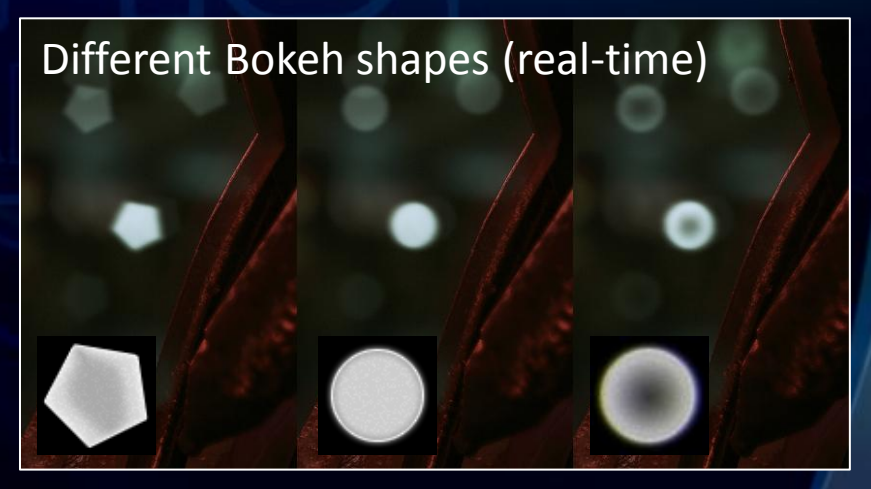

# Bokeh Depth of Field

Render a Bokeh textured quad for each pixel [LostPlanetD3D10][3DMark]

- Quad size and opacity depends on the Circle of Confusion (CoC) radius
- CoC radius is computed from the pixel depth
- Accumulate pixel color and opacity weighted by the Bokeh texture
- Splitting the content into layers avoids occlusion artifacts

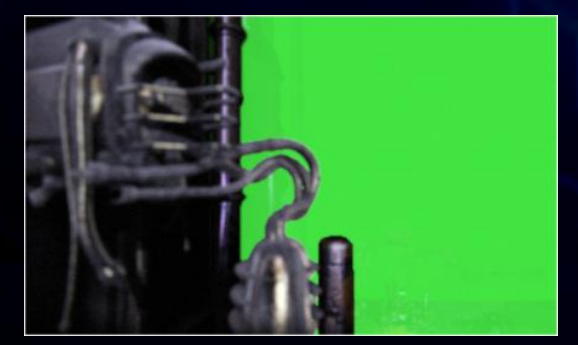

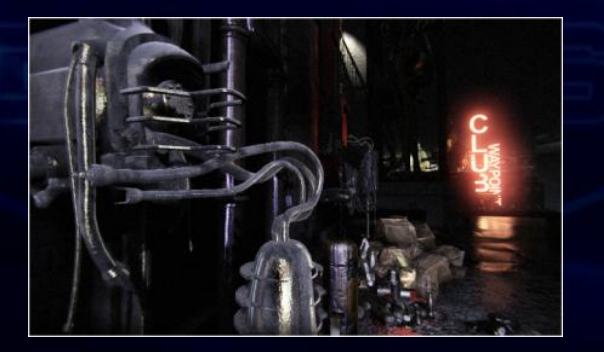

Foreground (blurred) In Focus (Full Resolution) Background (blurred)

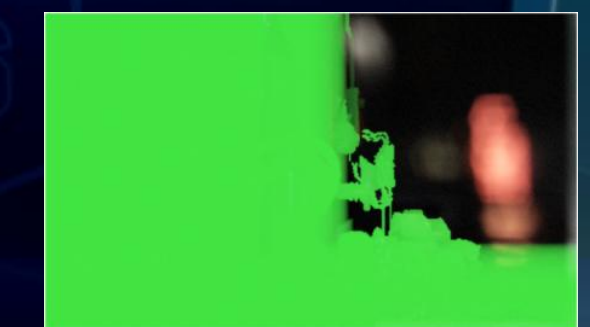

# Bokeh Depth of Field Rendering

#### Scatter pass (Geometry Shader):

- Setup viewports to render to background/foreground layers
- For each pixel:
	- Compute the Circle of Confusion (CoC) radius
	- Compute viewport (foreground / backgound)
	- Setup a quad with the Bokeh texture (RGB: Bokeh\*scene color, A: Bokeh)
	- Render quad with additive blending

#### Resolve pass:

- Reconstruct the layer color (RGB divided by A)
- Blend layers by the accumulated occlusion (background, in focus, foreground)

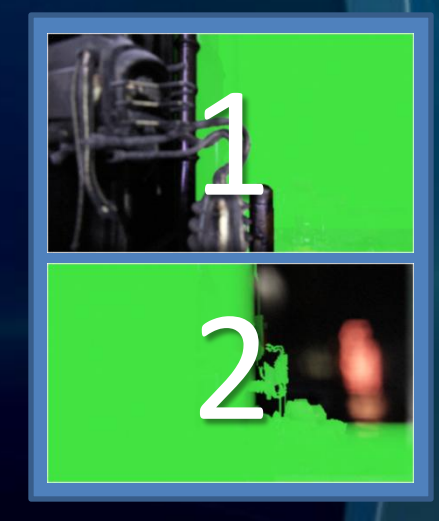

Render Target with two viewports

# Bokeh Depth of Field Optimizations

- Vertex / Triangle count:
	- Input image is the half resolution scene (Color + Depth)
- Fill rate:
	- Input image is the half resolution scene (Color + Depth)
	- Output image is half resolution and recombined later with full resolution
	- For each 2x2 input block: depending on heuristic (CoC radius, color and depth difference), spawn 1 or 4 quads (GS)

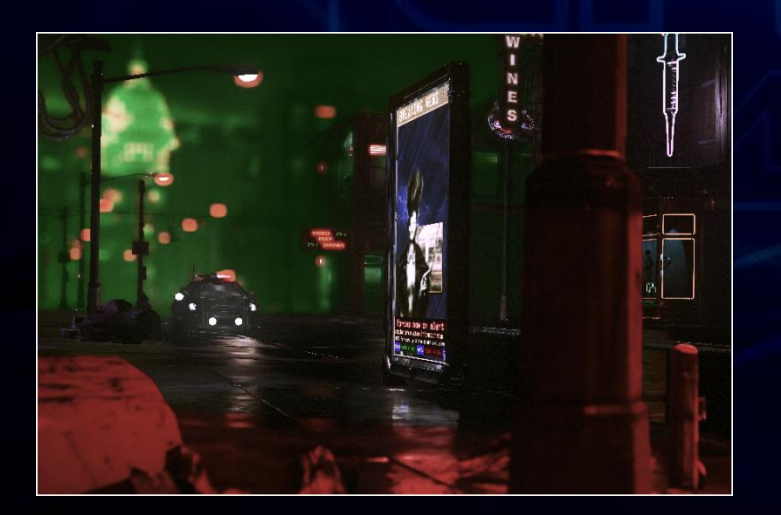

Red: 4 quads Green: 1 quad

#### Bokeh Depth of Field: Translucency

- Problem: Fog / particles / smoke / lens flares
- Make some effects not affected by Depth of Field
	- Artists can specify which material
	- Composed after/without Depth of Field
- New Shader graph node
	- To give artist control (fade out or blend to blurry version)

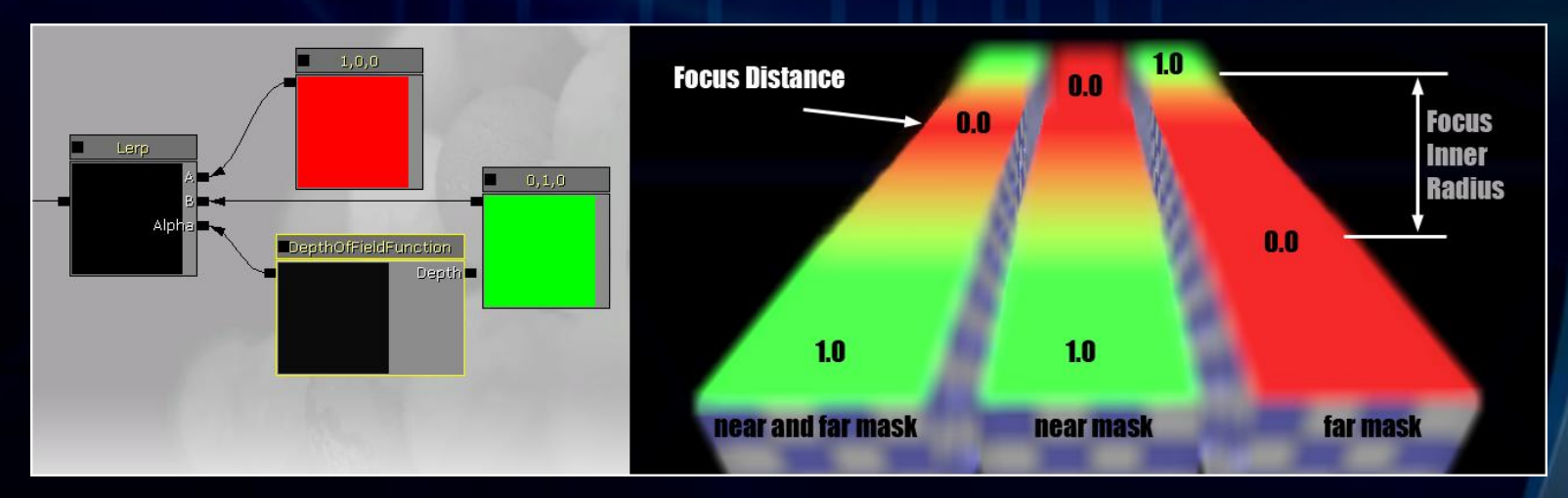

# References 1/2

- [Buerger07] GPU Rendering of Secondary Effects
- [Tariq08] Real-Time Hair Rendering on the GPU
- [Lauritzen10] Deferred Rendering for Current and Future Rendering Pipelines
- [CodeItNow09] Energy Conservation In Games
- [Lefohn10] Advanced Real-Time Depth of Field Techniques
- [Jimenez09] Screen-Space Perceptual Rendering of Human Skin
- [Shopf09] Mixed Resolution Rendering
- [Tomasi98] Bilateral Filtering for Gray and Color Images
- [Hargreaves] Deferred Shading
	-

# References 2/2

- [Gruen10] OIT and Indirect Illumination using DX11 Linked Lists
- Robust Multiple Specular Reflections and Refractions
- [Neulander01] Hair Rendering (Ivan Neulander, Rhythm & Hues Studios)
- [Nguyen06] GPU Gems2: Chapter 23. Hair Animation and Rendering in the Nalu Demo [http://http.developer.nvidia.com/GPUGems2/gpugems2\\_chapter23.html](http://http.developer.nvidia.com/GPUGems2/gpugems2_chapter23.html)
- [Assarson09] Siggraph 2009: GPU Primitives-Case Study: Hair Rendering
- [Neulander98] Rendering Generalized Cylinders with Paintstrokes
- [LostPlanetD3D10] Lost Planet D3D10 Parallel Rendering
- [3DMark] 3DMark11 Whitepaper
- [Buerger07] GPU Rendering of Secondary Effects
- [Mikkelsen10] Cross Bilateral Filters for Skin [Sh](http://visual-computing.intel-research.net/art/publications/deferred_rendering/lauritzen_deferred_shading_siggraph_2010.pptx)ading

# Thanks

- Our partner: NVIDIA
- NVIDIA:

Johnny Costello, Bryan Dudash, Jon Jansen, Ignacio Llamas, John McDonald, David Schoemehl

- Entire Epic team
- Everyone that contributed to the demo
- Epic:

Daniel Wright, Andrew Scheidecker, Jordan Walker

# We Are Hiring

www.EpicGames.com/jobs

#### Questions?

• Is this a game? No. This is just a technology demo. • Is that in UnrealEngine 3? These features are available now to UE3 licensees and will be in the March UDK.

"Realistic and Interactive Clothing in Epic Games Samaritan Demo Using NVIDIA APEX" Thursday 4:30- 5:30 Room 110, North Hall

#### NVIDIA @ GDC 2011

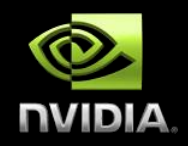

#### **CAN'T GET ENOUGH? MORE WAYS TO LEARN:**

#### **NVIDIA GAME TECHNOLOGY THEATER**

**Fri, March 4th @ NVIDIA Booth**

*Open to all attendees. Featuring talks and demos from leading developers at game studios and more, covering a wide range of topics on the latest in GPU game technology.*

#### **MORE DEVELOPER TOOLS & RESOURCES**

*Available online 24/7 @ developer.nvidia.com*

**NVIDIA Booth South Hall #1802** *Details on schedule and to download copies of presentations visit*

### Bonus Slide

#### • Barely documented but very useful:

- HLSL Semantic SV\_SampleIndex Used as input causes the shader to run per MSAA sample. Can be used in texture. Load (float2(u,v), SampleIndex) or EvaluateAttributeAtSample(Interpolator,SampleIndex)
- HLSL Semantic SV\_Coverage uint, MSAA bit mask, PS input and output

#### • How to index a texture in the shader?

- 2D Texture Atlas -> Size limits, Border and Precision issues
- Sample array (D3D9/10/11) -> Only for constant index / unroll able loops
- Dynamic branching -> Slow
- Texture array (D3D10/11) -> Same size and format, CPU update performance?
- Energy preserving Specular images (material varies Glossiness):

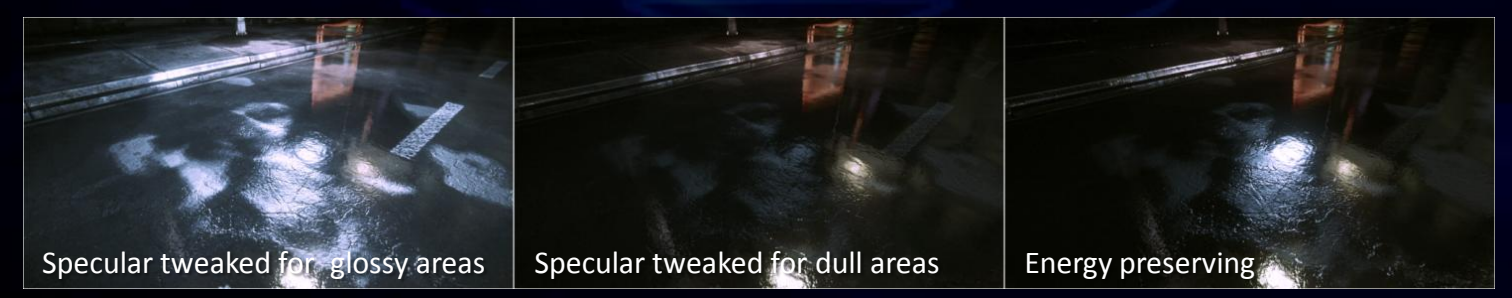